### **DESCRIPCIÓN DE LA METODOLOGÍA UTILIZADA PARA EL CÁLCULO DE EMPAQUE EN LÍNEA UTILIZANDO MODELOS ESTÁTICO Y DINÁMICO**

**RAFAEL ALFONSO SOLANO MAGDANIEL**

**UNIVERSIDAD INDUSTRIAL DE SANTANDER FACULTAD DE CIENCIAS FÍSICO-QUÍMICAS POSTGRADO INGENIERÍA DE PETRÓLEOS BUCARAMANGA 2004** 

### **DESCRIPCIÓN DE LA METODOLOGÍA UTILIZADA PARA EL CÁLCULO DE EMPAQUE EN LÍNEA UTILIZANDO MODELOS ESTÁTICO Y DINÁMICO**

### **RAFAEL ALFONSO SOLANO MAGDANIEL**

**Monografía** 

**Director** Álvaro Ruiz Rodriguez Ingeniero mecánico Master en Administración de empresas

**UNIVERSIDAD INDUSTRIAL DE SANTANDER FACULTAD DE CIENCIAS FÍSICO-QUÍMICAS POSTGRADO INGENIERÍA DE PETRÓLEOS BUCARAMANGA 2004** 

# CONTENIDO:

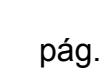

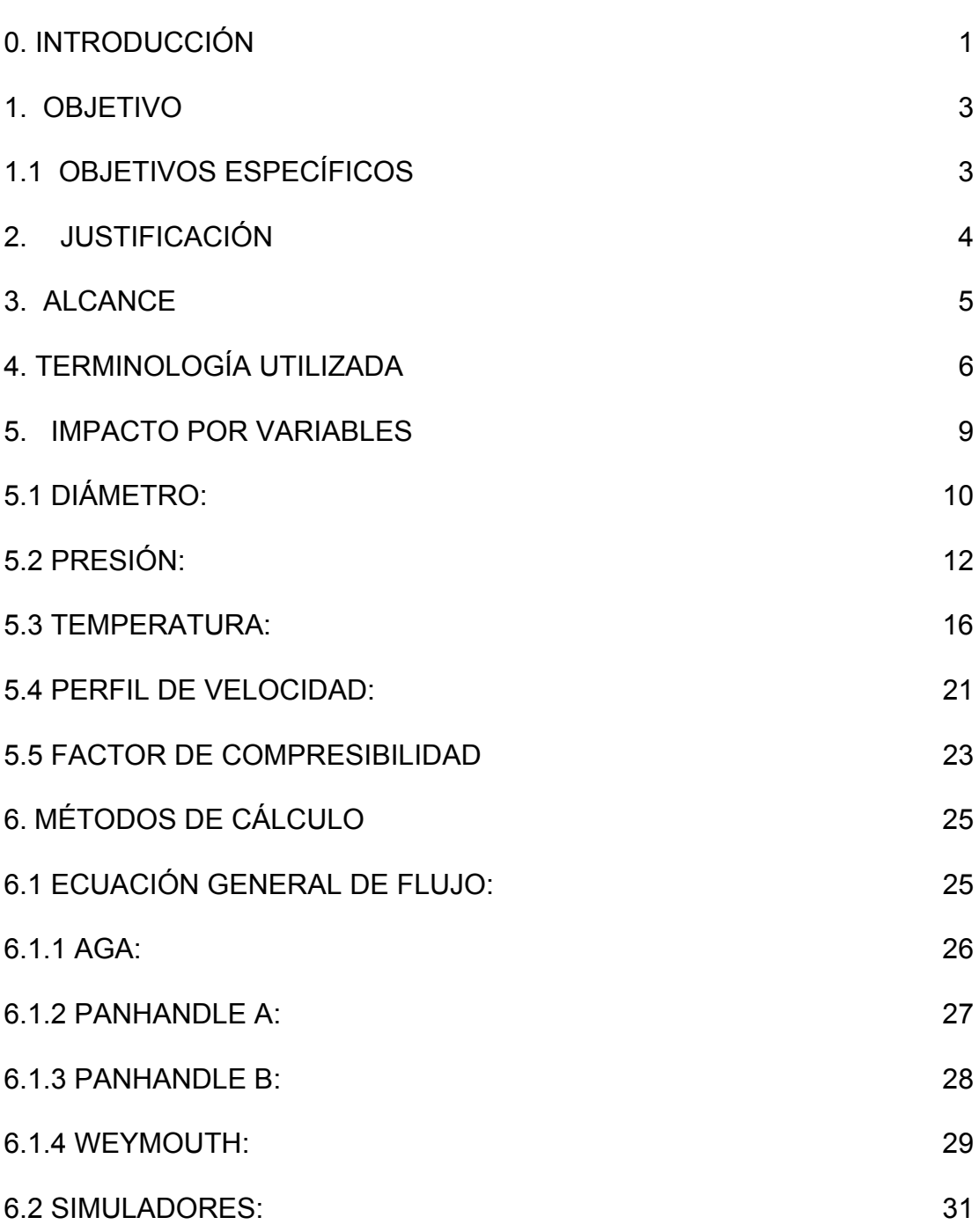

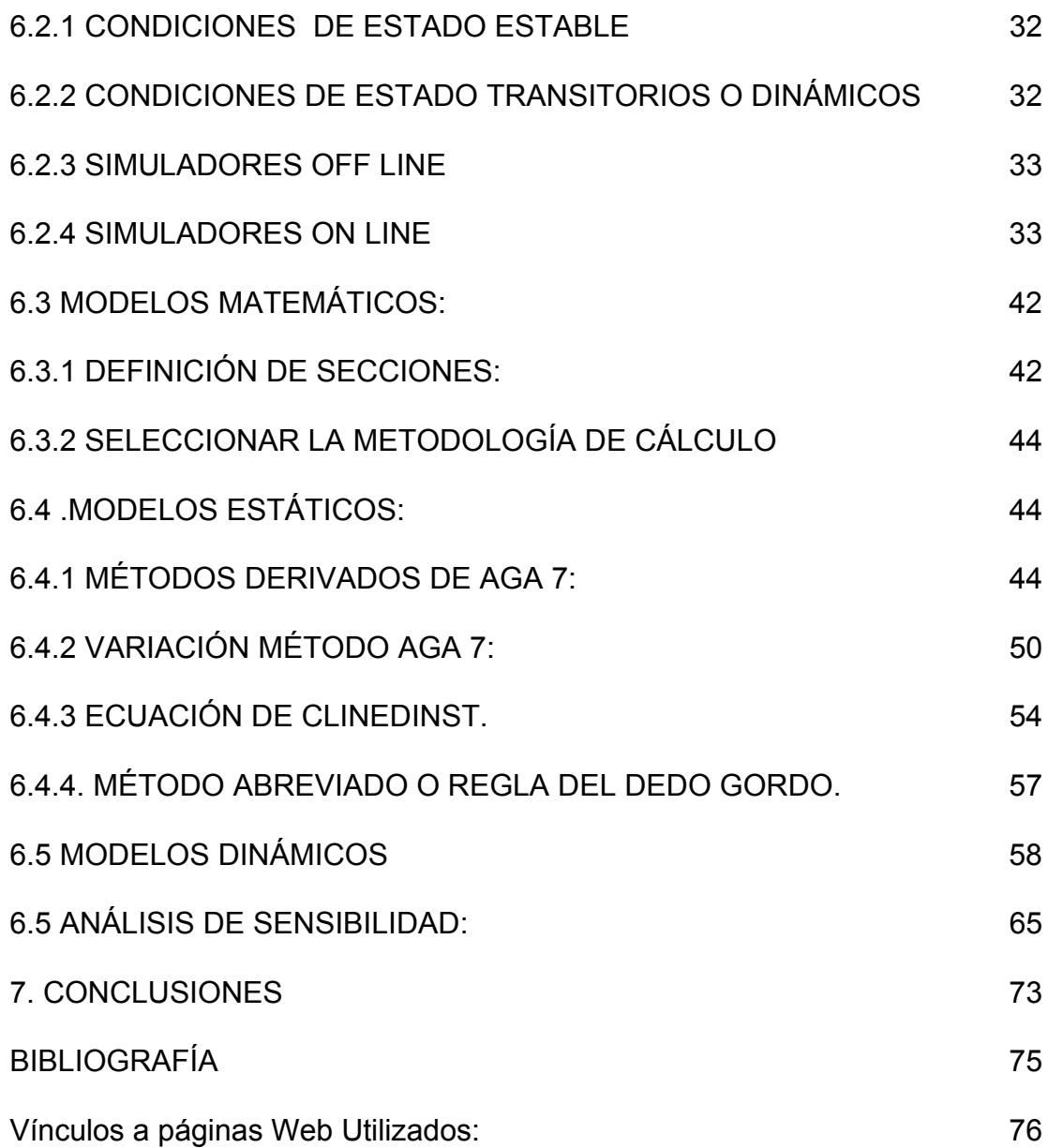

## **DEDICATORIA**

A Dios, a mis padres, a mi esposa y a mi hijo, quienes son el aliento de cada día para ser mejor, esforzarme y perseguir mis sueños que son, sus sueños.

### **AGRADECIMIENTOS**

A mis compañeros de trabajo del Consorcio Operadores Asociados quienes con su paciencia, participación, tolerancia y tiempo me permitieron terminar este proceso. Gracias Ramón, Alvaro, Jaime, Fernando, Edgard.

A la empresa Colombiana de Gas, ECOGAS, ENBRIDGE CANADÁ y al Dr. Mo Mohitpour quien me dio claridad y me apoyó con su conocimiento y experiencia.

# **LISTA DE ECUACIONES**

pág.

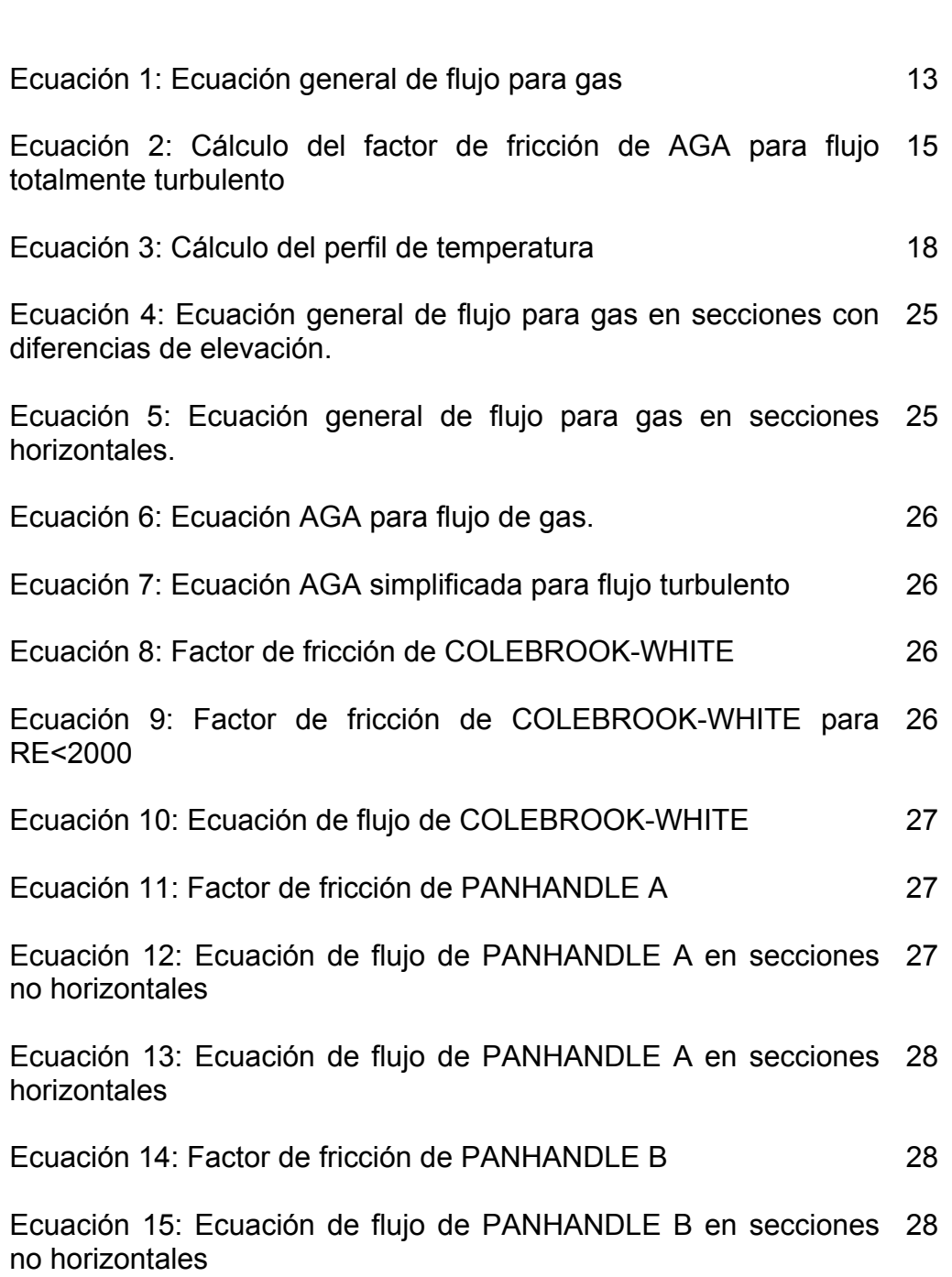

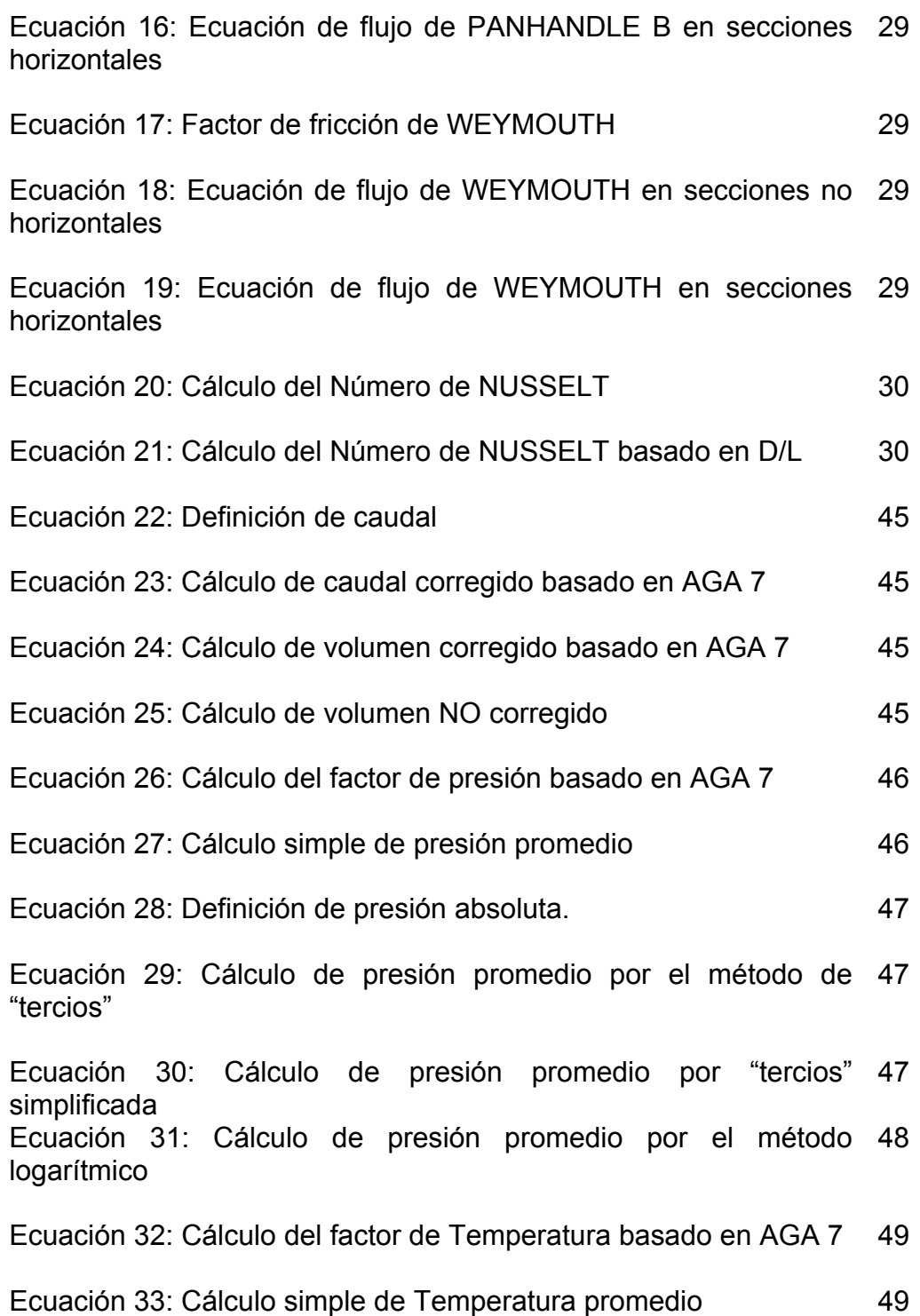

pág.

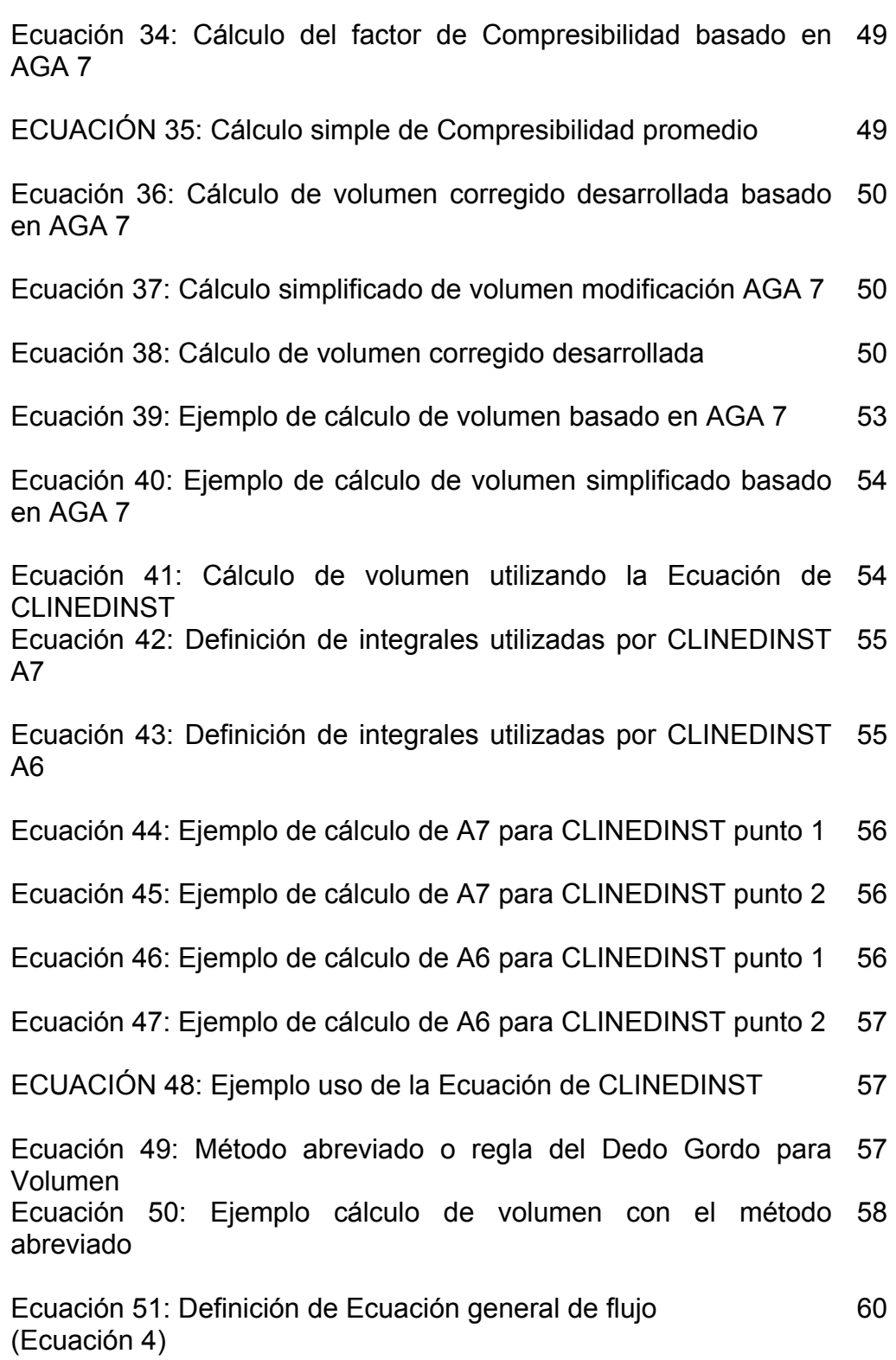

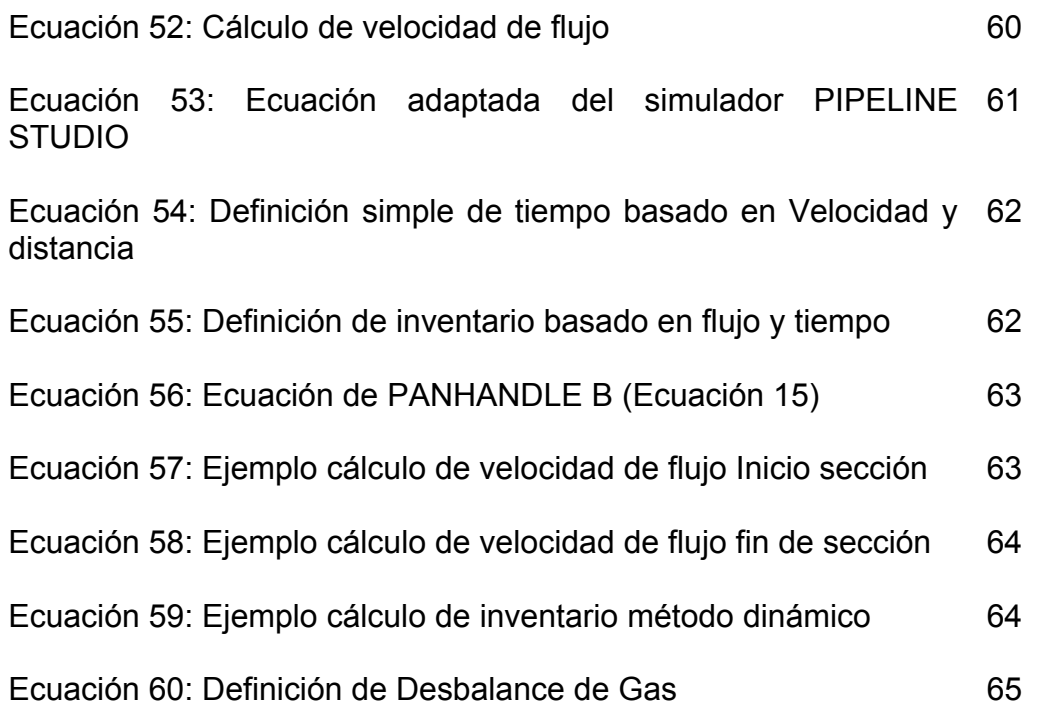

# **LISTADO DE FIGURAS:**

pág.

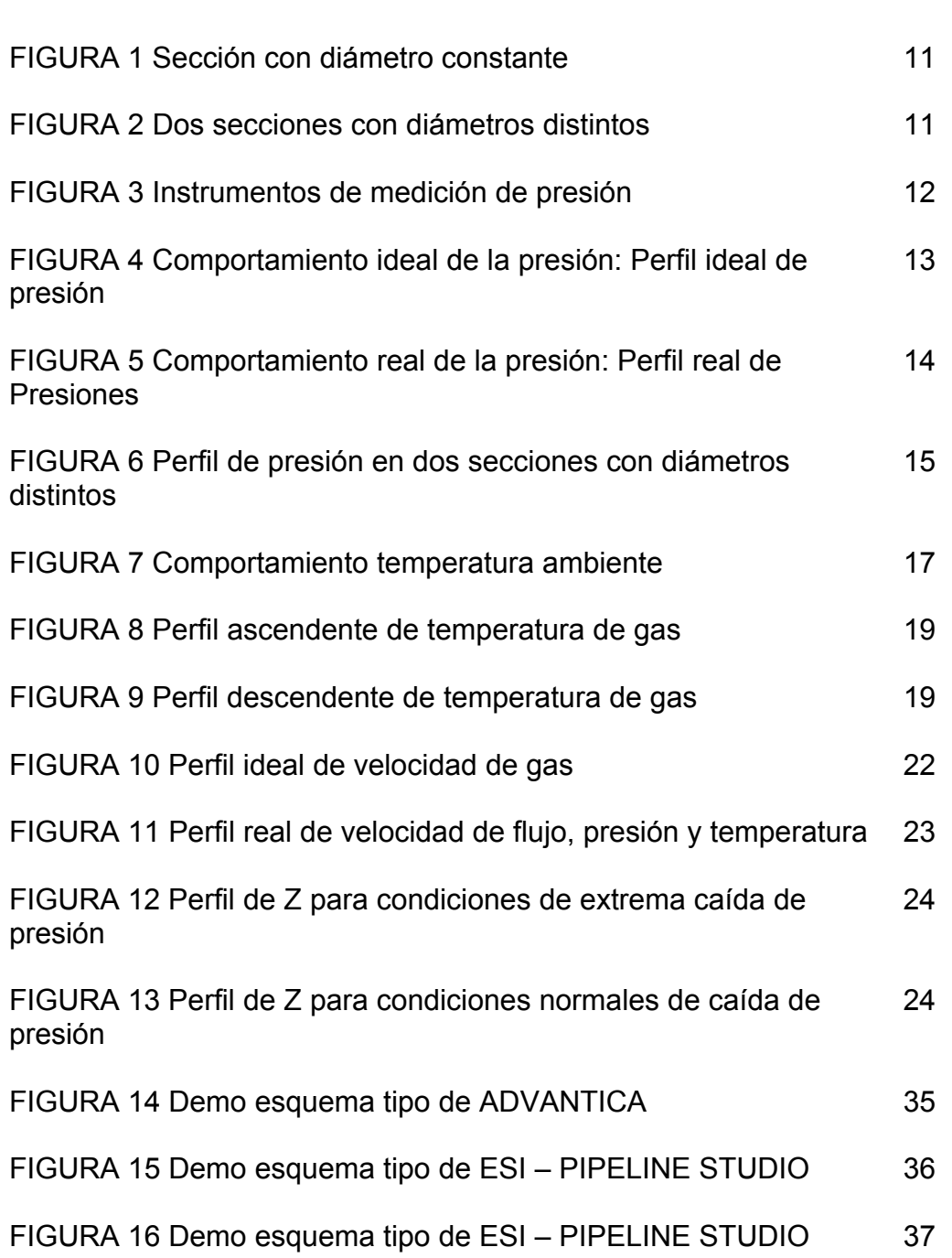

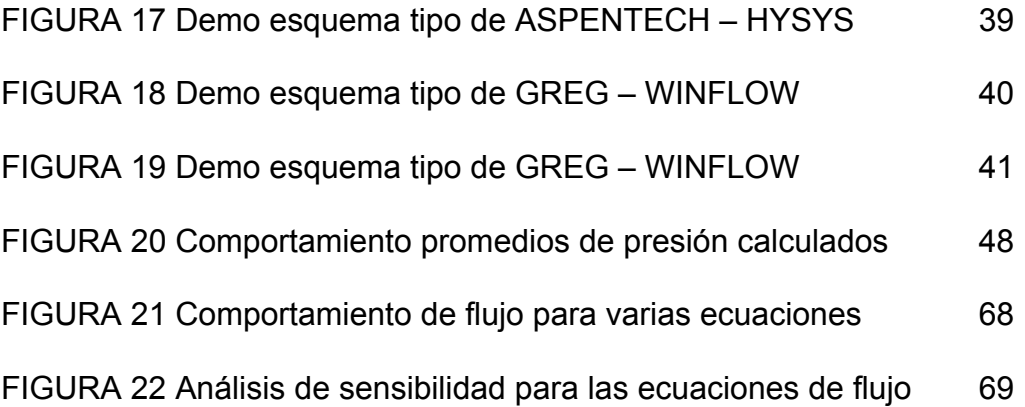

# **LISTADO DE TABLAS:**

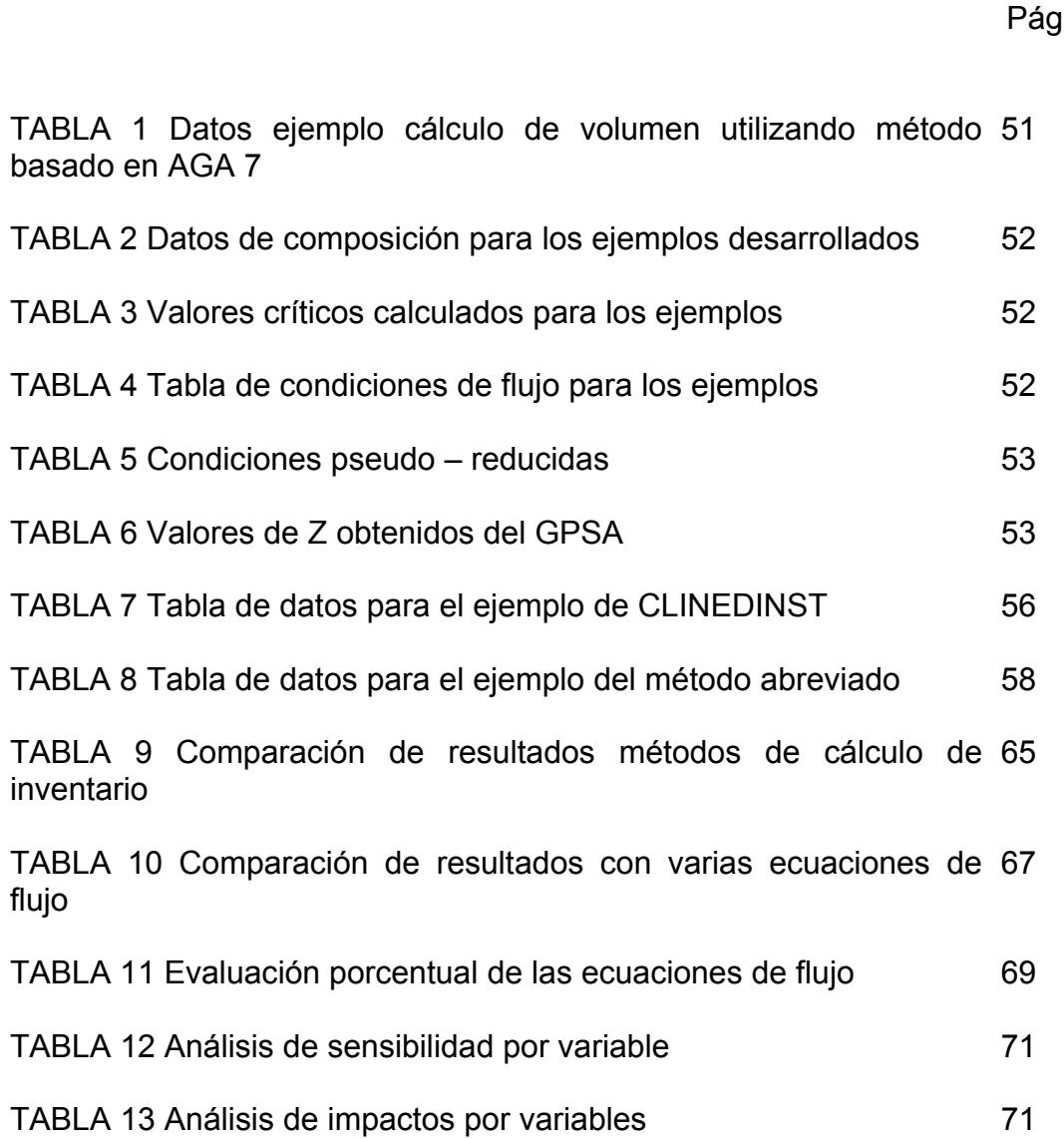

### g. .

**TITULO:** DESCRIPCIÓN DE LA METODOLOGÍA UTILIZADA PARA EL CÁLCULO DE EMPAQUE EN LÍNEA UTILIZANDO MODELOS ESTÁTICO Y DINÁMIC[O\\*](#page-13-0)

**AUTOR:** RAFAEL ALFONSO SOLANO MAGDANIEL[\\*\\*](#page-13-1)

#### **PALABRAS CLAVES:**

**INVENTARIO DE LÍNEA:** corresponde al volumen de gas a condiciones bases contenidos en el gasoducto, una porción de éste o un ramal específico, en algunos apartes de literatura internacional es conocido como *EMPAQUE* o *LINE PACK*.

**VOLUMEN MECÁNICO:** Está definido fundamentalmente como el *volumen no corregido* contenido en el gasoducto, este es también conocido como *volumen hidráulico* por la equivalencia que se hace en alguna literatura que señala que dicho volumen corresponde al volumen de agua máximo que podría estar contenido.

**ANALISIS DE SENSIBILIDAD:** Es el estudio del comportamiento de un fenómeno, bajo condiciones controladas mediante la variación de una o una serie de variables o condiciones, se realiza con el fin de determinar el impacto de dicho cambio en el proceso global. Para el presente trabajo se realiza por variable y por ecuación de cálculo para la determinación de ratas de flujo y empaque en línea.

#### **DESCRIPCIÓN O CONTENIDO**

El contenido del presente documento realiza una exploración general sobre los métodos de cálculo de inventario en línea, haciendo un detallado análisis del comportamiento de las variables que afectan los cálculos de flujo y las diferentes metodologías aplicables y ecuaciones actualmente disponibles.

Fundamentalmente el trabajo presentado hace una evaluación de los métodos disponibles, describe que se debe hacer para el cálculo y desarrolla un ejemplo correspondiente a dicha metodología.

Del documento se concluye que el procedimiento utilizado arrojará resultados acordes con la

calidad de la información que se disponga y de la consistencia con que se utilice una

metodología determinada

<span id="page-13-0"></span> <sup>\*</sup> Monografía

<span id="page-13-1"></span>Facultad de Ingeniería de Petróleos, Director: Ing. Alvaro Ruiz R.

#### **TITLE**: DESCRIPTION OF THE METHODOLOGY USED TO CALCULATE THE LINE PACK USING STATIC AND DYNAMICS MODELS [\\*](#page-14-0)

### **AUTHOR:** RAFAEL ALFONSO SOLANO MAGDANIEL[\\*\\*](#page-14-1)

#### **KEY WORDS:**

**LINE PACK:** Means the volume of gas at condition base, contained in the gas pipeline, one section of the pipe or a specific branch, this term is also known as inventory or simply pack.

**MECHANICAL VOLUMEN:** Is defined mainly as the *uncorrected volume* which is container in the pipeline, is also known as *Hidraulic volume* due to the equivalence made in some literatures that show that volume as the quantity maximum of water which can be contained in the pipeline.

**SENSIBILITY ANALISIS:** Is the study of the behavior of on phenomenum, under controlled condition by the variation of one or a series of variables or conditions, is made in order to determine the weight of such change in the global process. In the present work is made not only by variable of the process but also with the equation of calculation of flow and line pack.

#### **DESCRIPTION OF CONTENT:**

In this document a general exploration is made over the method of calculation of line pack, making a detailed analysis of the behavior of the variables that affect the calculations of flow and the different applicable methodologies and equations at the moment available.

Fundamentally the presented work makes an evaluation of the methods available, describes what it is due to do for the calculation and develops an example corresponding to this methodology.

Of the document one concludes is that the used procedure will throw agreed results with the quality of the information that is arranged and of the consistency whereupon a certain methodology is used.

<span id="page-14-0"></span> <sup>\*</sup> Monografía

<span id="page-14-1"></span>Facultad de Ingeniería de Petróleos, Director: Ing. Alvaro Ruiz R.

# **0. INTRODUCCIÓN**

<span id="page-15-0"></span>El presente documento, "DESCRIPCIÓN DE LA METODOLOGÍA UTILIZADA PARA EL CÁLCULO DE EMPAQUE EN LÍNEA UTILIZANDO MODELOS ESTÁTICO Y DINÁMICO" presenta un estudio sobre esa variable de proceso de transporte de gas estrictamente controlada por las empresas que desarrollan labor de Operación, Mantenimiento, comercialización y transporte de Gas natural.

Los modelos planteados en el documento, hacen una comparación de las metodologías utilizadas en los últimos años, opciones que van desde la simple corrección del volumen por presión y temperatura hasta la evaluación rigurosa realizada con la ecuación de CLINEDINST.

El objetivo primordial del estudio es permitir construir modelos matemáticos adecuados a las necesidades de quien realiza actividades de transporte de gas y que por supuesto no cuente con la herramienta de cálculo de inventario en línea.

La principal dificultad en el desarrollo del presente estudio radicó en la poca documentación disponible sobre el proceso ya que el fenómeno mas fuertemente documentado es el transporte de gas y no el almacenamiento del mismo en tuberías, siendo la ecuación de CLINEDINST talvez el proceso mas documentado sobre el mismo.

Ya en la parte de desarrollo y presentación de resultados, se aprovechó el uso de herramientas de cálculo, programas de evaluaciones disponibles en la WEB y el conocimiento previo del autor al participar en entrenamientos con ENERGY SOLUTION, ENBRIDGE y SSI entre otras empresas especializadas en desarrollo de simulación o transporte de hidrocarburos.

# **1. OBJETIVO**

<span id="page-17-0"></span>Describir la metodología utilizada en el cálculo de inventario de gas en sistemas de transporte ya sean gasoductos o ramales.

# *1.1 OBJETIVOS ESPECÍFICOS*

- Presentar la terminología utilizada en los procesos de cálculo de empaque en línea.
- Evaluar la importancia de cada variable a considerar, su incidencia en el proceso de cálculo y las herramientas necesarias para la adquisición y/o lectura de las mismas.
- Evaluar las alternativas de cálculo de empaque en línea: Métodos de cálculo basado en comportamiento estático y métodos de cálculo basados en comportamiento dinámico.

# **2. JUSTIFICACIÓN**

<span id="page-18-0"></span>La variable EMPAQUE EN LÍNEA, también conocida como inventario de Gas, es una de las más importantes en el proceso de control de operaciones de transporte del Gas Natural, enorme en el proceso de balance de gas.

El inventario de gas y en particular sus variaciones, son de gran importancia en los procesos de transporte de gas, debido a que su aumento o disminución permiten responder a perturbaciones presentadas en los suministros o las entregas, permitiendo un control de operaciones confiable y seguro.

Esta variable, es formalmente calculada por las herramientas de simulación en línea de los centros principales de control; sin embargo hoy en Colombia no todas las empresas cuentan con sistemas SCADA y simuladores en línea, lo cual los obliga a realizar los cálculos de inventario utilizando métodos alternos, con diferentes grados de precisión.

Por otro lado, hay que tener en cuenta que las empresas transportadoras de gas deben realizar diariamente un balance del gas recibido, entregado y las variaciones de inventario que se presentaron en el periodo y según el RUT - Reglamento único de Transporte de Gas para Colombia- deben responder por variaciones superiores al 1% lo cual hace crítico el proceso de medición y extremadamente importante el cálculo de inventarios de gas.

Por lo anterior, este trabajo tiene el propósito de describir la metodología utilizada para el cálculo de inventarios, las variables a tener en cuenta y su incidencia en el resultado obtenido.

### **3. ALCANCE**

<span id="page-19-0"></span>Describir la metología utilizada para el cálculo de inventario de gas: "empaque en línea", para gasoductos y Ramales.

Con la descripción dada puede elaborarse un modelo matemático para el cálculo de dicha variable ya que se fundamentan los conceptos claves y se describen no solo las metodologías aplicables a las variables fundamentales sino también una serie de variables adicionales que deben también ser tenidas en cuenta.

# **4. TERMINOLOGÍA UTILIZADA**

<span id="page-20-0"></span>La terminología básica de cálculo de empaque en línea, está referida fundamentalmente a la misma utilizada en la industria de gas y más aún en la comercialización de gas, es así como algunos términos difieren un poco de las definiciones comunes y tienden más hacia definiciones comerciales.

**ANÁLISIS DE SENSIBILIDAD** es el estudio del comportamiento de un fenómeno, bajo condiciones controladas mediante la variación de una o una serie de variables o condiciones, se realiza con el fin de determinar el impacto de dicho cambio en el proceso global. Para el presente trabajo se realiza por variable y por ecuación de cálculo para la determinación de ratas de flujo y empaque en línea.

**COEFICIENTE GLOBAL DE TRANSFERENCIA DE CALOR** este es un factor utilizado en el seguimiento a las temperaturas al interior de la tubería y que corresponde a la constante de intercambio de calor entre el gas y el medio ambiente por medio de la tubería, su revestimiento y la zona en la cual se encuentra enterrada la línea.

**CONDICIONES DE FRONTERA** se denominan con este término al valor asumido por una variable la cual es plenamente conocida, modelos de simulación asistida por computador, denomina fundamentalmente a la variable que controla el modelo: presión o flujo, de éste término se hablará mas adelante cuando se señalen los modelos asistidos por computador.

**DELTA P** definición simple que corresponde a la diferencia de presiones absolutas entre dos puntos de referencia determinados y no necesariamente entre la entrada y la salida del gasoducto.

**ELEVACIÓN** está asociada generalmente a la altura sobre el nivel medio del mar para los puntos de referencia definidos para el cálculo.

**ESTADO ESTABLE** corresponde a un estado de operación del sistema en el que no se presentan cambios significativos en los regimenes de flujo, presión o temperaturas con respecto al tiempo.

**ESTADO TRANSIENTE O DINÁMICO** es el estado de operación de un sistema en el cual las variables fundamentales, presión, temperatura y flujo presentan cambios continuos en el tiempo, este es el modelo típico sobre el cual operan los sistemas de transporte ya que las demandas generalmente varían con las horas del día, eventos o estaciones.

**FACTOR DE FRICCIÓN** variable definida por muchos autores para señalar una característica de cada sistema de transporte, basado fundamentalmente en la rugosidad interna de la tubería.

**GRAVEDAD ESPECIFICA** es la relación de pesos moleculares del Gas dividido por el peso molecular del aire, esta relación para muchas aplicaciones está controlada en su máximo por cuanto los gases con SG alto corresponden a gases con alto poder calorífico o con productos condensables que de por si son atractivos para comercialización independiente.

**INVENTARIO DE LÍNEA** corresponde al volumen de gas a condiciones base contenido en el gasoducto, una porción de éste o un ramal específico, en algunos apartes de literatura internacional es conocido como *EMPAQUE* o *LINE PACK*.

*NODO* corresponde al punto en el cual se define una característica, entrada o salida del gasoducto; es un tópico aplicable a los modelos de simulación asistida por computador que se mencionarán adelante. Para modelos de cálculo manual generalmente se señala como *PUNTO DE REFERENCIA.*

**PERFIL** salvo en el caso de *perfil de flujo* este término se refiere al desarrollo, cambio o evolución de una variable a lo largo de la sección, es decir es el comportamiento de dicha variable kilómetro a kilómetro.

**PERFIL DE FLUJO** es similar a la definición generada por AGA en su boletín numero 7 y que corresponde al promedio de velocidades que presenta el gas al interior de la tubería en su línea de avance, su forma está determinada por el régimen de flujo, laminar o turbulento.

**PRESION BASE** está definida como la *presión* a la cual se establecen las condiciones contractuales de referencia y con la cual deben hacerse los cálculos de volumen. Para Colombia está definida como **14.65 psi.**

**RUT** es denominado el REGLAMENTO ÚNICO DE TRANSPORTE establecido por la CREG mediante resolución 071 de 1999.

**TEMPERATURA BASE** está definida como la *temperatura* a la cual se establecen las condiciones contractuales de referencia y con la cual deben hacerse los cálculos de volumen. En Colombia se definió en *60ºF.*

**VOLUMEN MECÁNICO** está definido fundamentalmente como el *volumen no corregido* contenido en el gasoducto, este es también conocido como *volumen hidráulico* por la equivalencia que se hace en alguna literatura que señala que dicho volumen corresponde al volumen de agua máximo que podría estar contenido.

# **5. IMPACTO POR VARIABLES**

<span id="page-23-0"></span>Como se verá en la explicación de los métodos de cálculo, todas las variables tienen incidencia directa o indirecta en el valor calculado para el inventario de línea, incidencia que como se expresó en la justificación pueden hacer que un modelo de cálculo genere discrepancias con respecto a otro en valores superiores al 1% lo cual es el máximo error de balance permitido en Colombia para empresas transportadoras y operadoras $1$ 

Antes de explicar el impacto de cada una de las variables del modelo matemático que finalmente sea escogido para desarrollar los cálculos, debe tenerse en cuenta que todas las metodologías aplicables están apoyadas en la instrumentación instalada en el gasoducto y por supuesto en la posibilidad de tomar lecturas simultáneas de esas variables.

Los métodos de lectura y adquisición de datos pueden ser muy diversos, dependiendo del nivel de automatización, y avance tecnológico disponible en el sistema, presentándose entre otros:

- Instrumentación manual y lectura de datos con operadores.
- Instrumentación electrónica y telemetría
- SISTEMAS SCADA
- SISTEMAS SCADA y SIMULADORES EN LÍNEA.

<span id="page-23-1"></span> <sup>1</sup> RUT Reglamento Único de Transporte: Resolución 071 DE 3 DIC 1999 CREG

<span id="page-24-0"></span>La lectura de datos de las condiciones de frontera, como se anunció anteriormente, debe ser simultánea en todos los nodos de la sección, ello para evitar cambios significativos en las condiciones, ya que en sistemas de transporte donde existen rampas de consumo es virtualmente imposible llegar a condiciones permanentes de estado estable y solo teniendo una lectura simultánea se puede desarrollar un proceso de cálculo confiable.

En todo caso, la instrumentación NUNCA estará disponible **metro a metro** y deberán, por lo general, establecerse métodos de estimación de promedios o datos representativos para cada una de ellas, por eso es necesario conocer el comportamiento de cada una de ellas lo largo de la sección establecida para estudio, este conocimiento del las variaciones de cada una de las variables es lo que se conoce PERFIL y generalmente es definido asumiendo que el sistema está en equilibrio o lo que es igual en ESTADO ESTABLE.

Variable a variable los comportamientos de las mismas a lo largo de una sección determinada generalmente siguen ecuaciones bien conocidas y su evolución con los kilómetros puede ser determinada matemáticamente inclusive con el simple conocimiento de las condiciones de frontera, sin embargo otras variables no varían en lo absoluto en una sección determinada y por tanto su comportamiento es, para dicho tramo, una constante. Veamos entonces el comportamiento de algunas de estas variables:

### **5.1 DIÁMETRO:**

Esta es una variable fundamental para el cálculo, su determinación generalmente se realiza basada en el NPS de la tubería y accediendo a las tablas de las normas de fabricación correspondiente.

Debido al gran impacto que representa en los cálculos los tramos o secciones que se determinan para el modelo DEBEN TENER UN DIÁMETRO CONSTANTE tal como muestran las figuras 1 y 2:

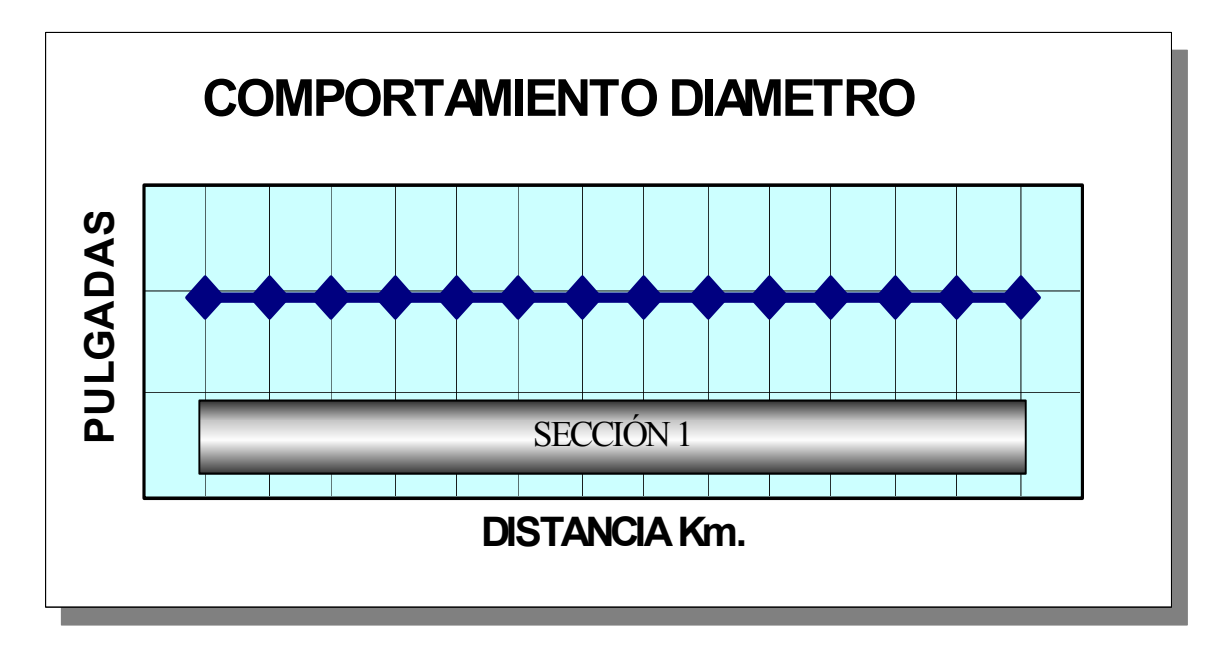

*Figura 1: comportamiento diámetro.* 

*Figura 2: Comportamiento diámetro*.

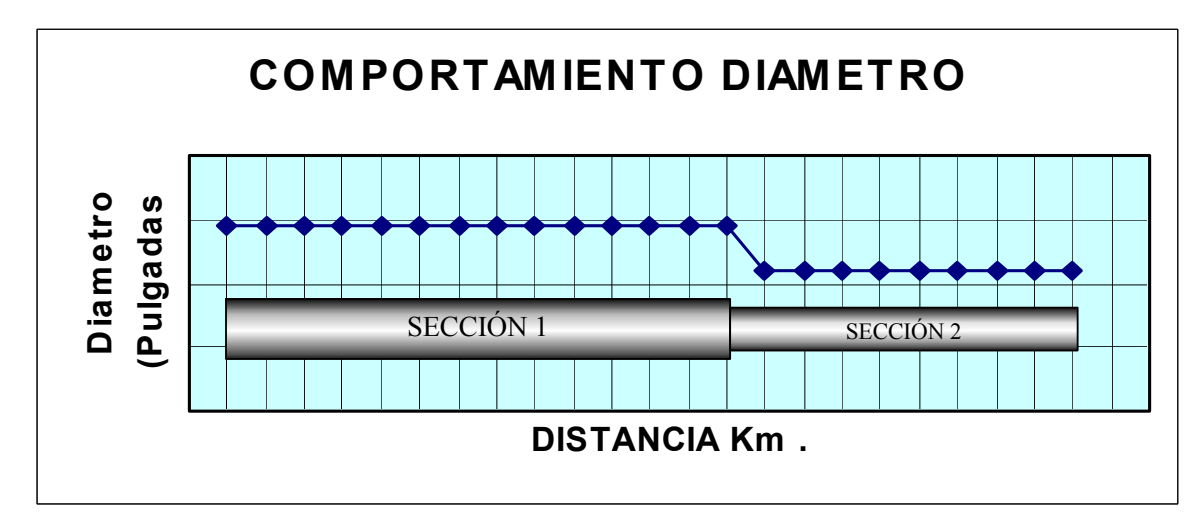

<span id="page-26-0"></span>Como puede verse, en cada ejemplo las secciones Uno y Dos han sido definidas basadas en los DIÁMETROS existentes.

## **5.2 PRESIÓN:**

Esta es una de las variables dinámicas mas importantes para el proceso de cálculo de empaque y la determinación del valor de frontera de la misma generalmente se realiza con instrumentación electrónica integrada al sistema SCADA o mediante instrumentación manual reportada por operadores en campo, algunos ejemplos de ellos se muestran en la siguiente figura 3.

 *Figura 3: Instrumentos de lectura de presiones.* 

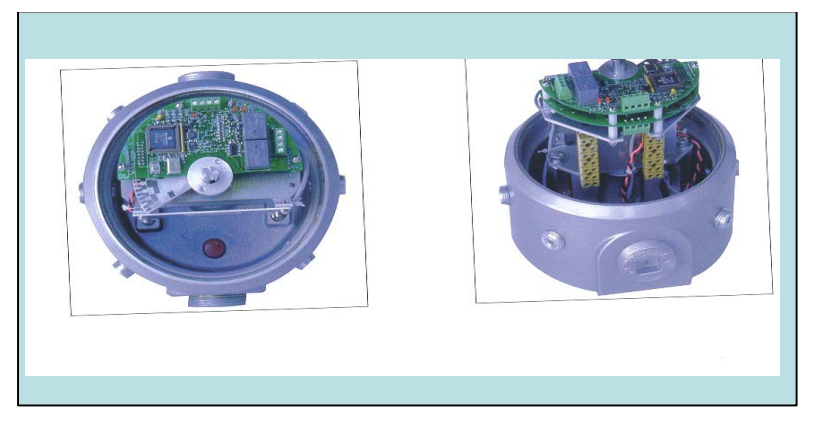

El comportamiento de esta variable está generalmente modelado utilizando las ecuaciones de Panhandle, Weymounth, AGA, etc. En las cuales *el principio considerado como único para las caídas de presión es el*  **factor de fricción**, tal como lo muestra la siguiente figura 4:<sup>[2](#page-26-1)</sup>

<span id="page-26-1"></span> <sup>2</sup> Tomado de DISEÑO OPERACIÓN Y CONSTRUCCIÓN DE GASODUCTOS, Ing. Álvaro Ruiz Universidad Industrial de Santander UIS – 2004.

*Figura 4: Comportamiento de la presión.* 

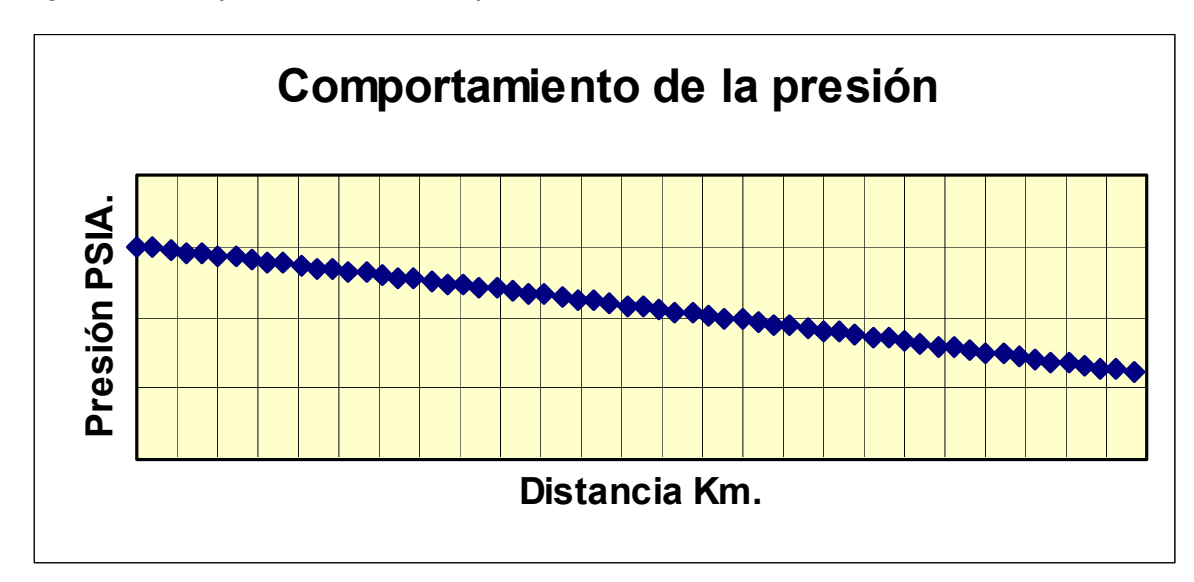

Sin embargo todas esas ecuaciones, por ejemplo PANHANDLE B. que se muestra a continuación:

$$
Q_b = 737.02 * \left[ \frac{Tb}{Pb} \right]^{1.02} * \left[ \frac{P1^2 - P2^2}{Z_{ave} * T_{ave} * G^{0.961} * L} \right]^{0.510} * D^{2.53}
$$
\n(Equación 1)

Asume constantes algunas condiciones lo cual como se verá con las otras variables no es totalmente cierto por lo tanto se puede ver alterado el perfil proporcional de la presión, hacia un perfil de comportamiento descendente mas acentuado al final de la sección.

Este comportamiento denominado "real" de la presión aparece resaltado en la figura 5:

*Figura 5. Comportamiento real de la presión.* 

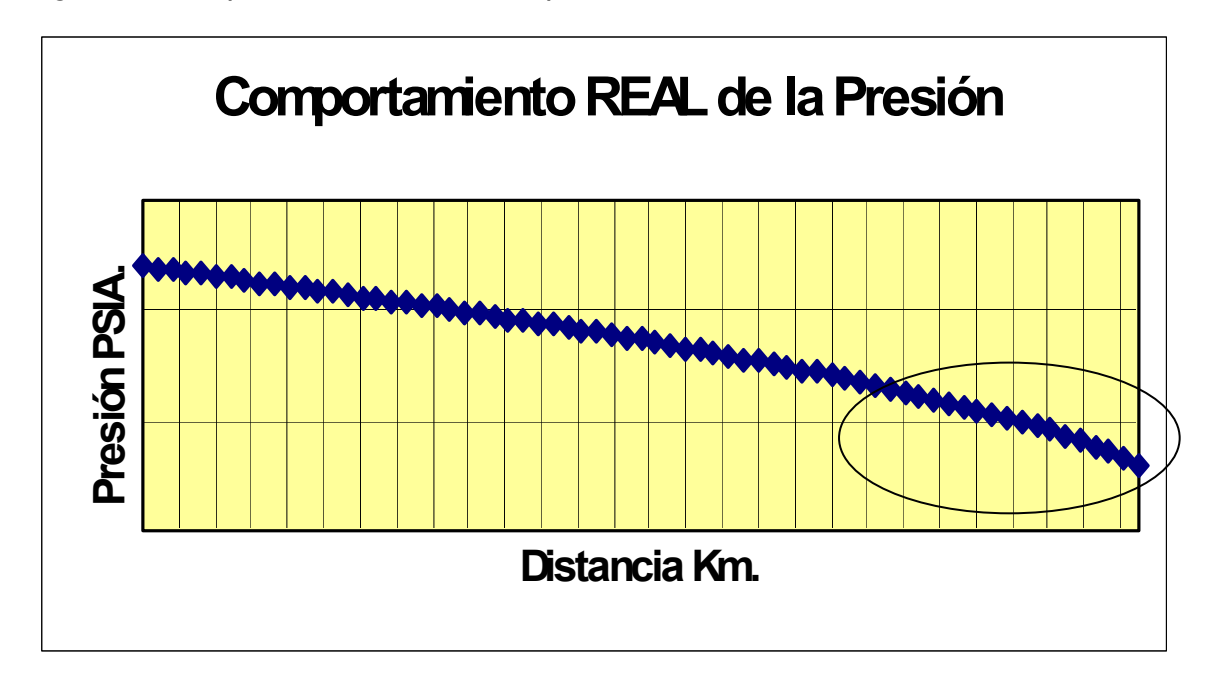

Este comportamiento poco lineal acentuado en la parte final de la gráfica se debe fundamentalmente los cambios generados sobre la velocidad y las modificaciones de temperatura presentados en el gas, esto a su vez inducirá mas cambios de presión la cual, a su vez, modifica la transferencia de calor entre la el gas, la tubería y el entorno. Si adicionalmente en el punto de entrega se tiene expansión súbita, se presentará el fenómeno de Jules– Thompsom.<sup>[3](#page-28-0)</sup> Por supuesto el comportamiento de la presión y en particular la pendiente con que desciende, está sujeta a las variaciones de diámetros la cual como se señaló anteriormente es la variable que señala las secciones que se definen. Esto puede verse en la siguiente figura numero 6:

<span id="page-28-0"></span><sup>-&</sup>lt;br>3 Explicación obtenida del Dr. Mo Mohitpour autor del libro PIPELINE DESING & CONSTRUCTION a practical approach durante capacitación en diseño y simulación de sistemas de transporte de gas TGNET Bucaramanga Agosto 2 de 2004.

*Figura 6: Comportamiento de la presión.* 

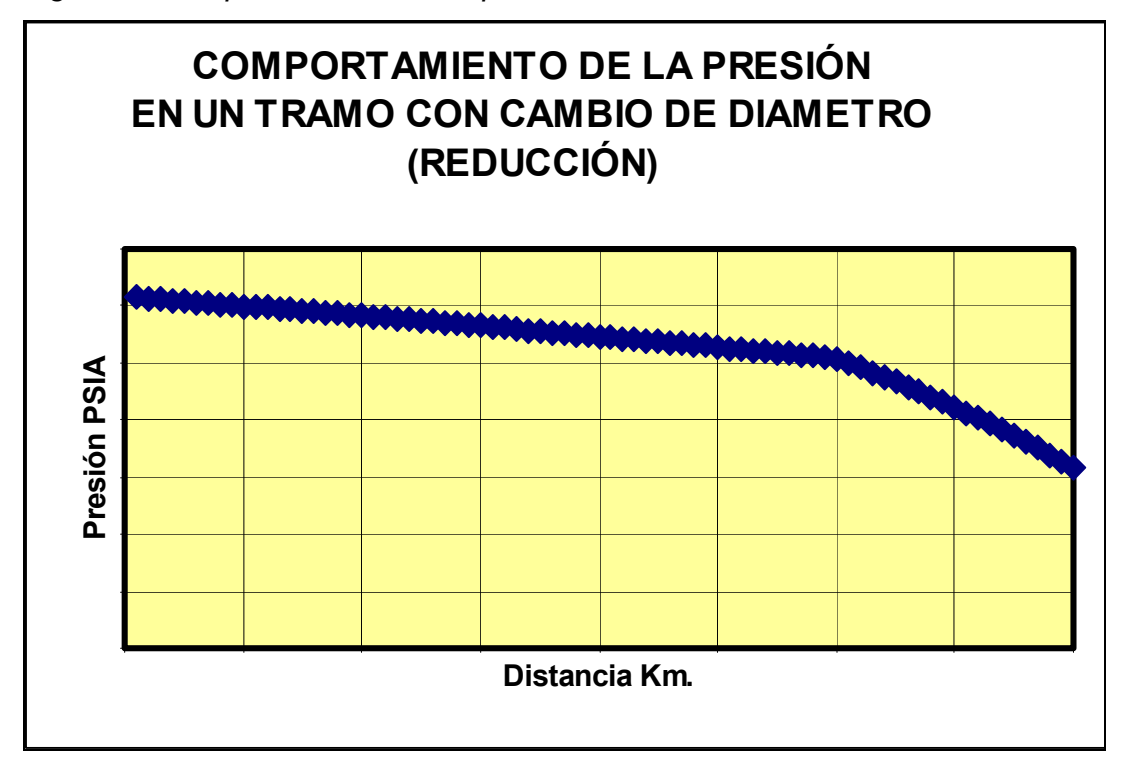

Dado que las zonas con menor diámetro representan una mayor resistencia al paso del gas, el perfil de presiones se afecta significativamente llegando a presentar pendientes muy diferentes como las mostradas en la figura 6.

Este factor de fricción determinado por varios autores depende del diámetro, la rugosidad específica de la tubería, el número de Reynolds, y otras variables, tal como se muestra en la siguiente ecuación correspondiente a AGA (fully turbulent):<sup>[4](#page-29-0)</sup>

$$
\sqrt{\frac{1}{f_m}} = -2 * \log \left( \frac{e}{3.7 * D} + \frac{2.51}{\text{Re} * \sqrt{f_m}} \right)
$$

**(Ecuación 2)** 

<span id="page-29-0"></span> <sup>4</sup> Tomado de INTERACT GAS TRAINING MANUAL, SCIENTIFIC SOFTWARE INTERCOMP PIPELINE SIMULATION DIVISION 1997.

### <span id="page-30-0"></span>Donde:

- *mf* : Fracción de fricción adimensional.
- D: Diámetro interno
- E: Rugosidad de la tubería
- Re: Número de Reynolds.

Sobre este aspecto se profundizará más en la sección de MÉTODOS DE CALCULO.

### **5.3 TEMPERATURA:**

Esta es otra de las variables dinámicas del proceso que bajo condiciones reales de flujo presenta variaciones que podrían presentarse en tres aspectos:

- **Cambios por transferencia progresiva de calor**: Estas generan un comportamiento especial kilómetro a kilómetro y se explican como la tendencia del fluido a llegar a la temperatura ambiente mediante los fenómenos de convección y conducción de calor.
- **Variaciones debido a la expansión del gas**: Estas son debidas al denominado fenómeno JOULES - THOMPSON, que fundamentalmente expone que el gas natural en condiciones de caída de presión presenta un descenso de temperatura de flujo.
- **Variaciones debidas a cambios de temperatura ambiente**: Esta variable, la temperatura ambiente, tiene una incidencia sutil en los cálculos del perfil de flujo, cambios que se deben a variaciones topográficas por las que atraviesa el sistema o bien a las variaciones climáticas, en todo caso, esto implica cambios aplicables al fenómeno de transferencia de calor.

En la figura numero 7 se muestra el comportamiento real de la temperatura ambiente para dos puntos específicos:<sup>[5](#page-31-0)</sup>

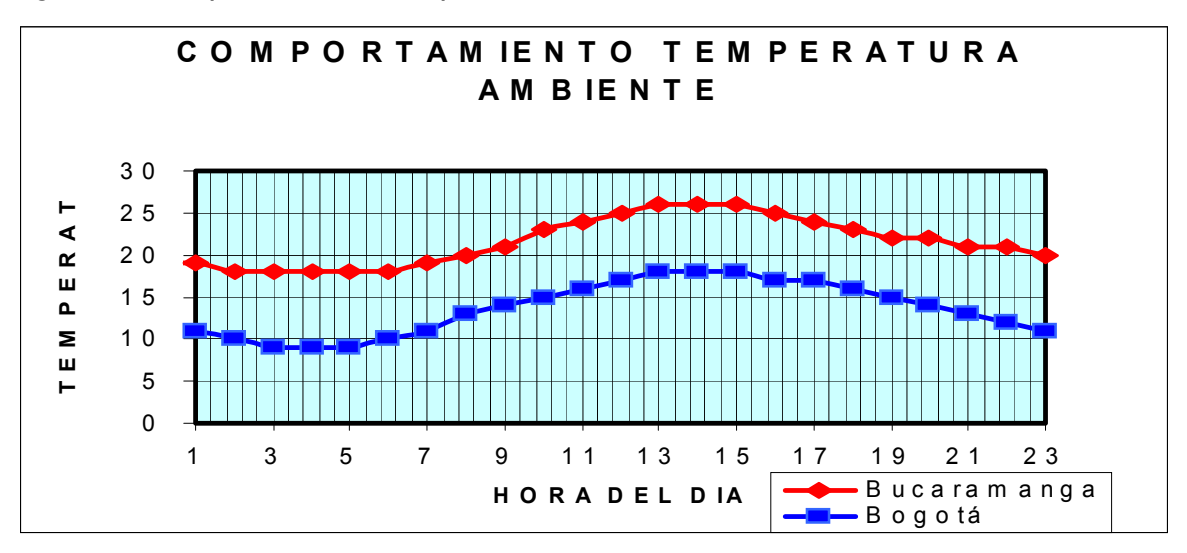

*Figura 7: Comportamiento temperatura ambiente.* 

Así con las variaciones de la temperatura ambiente hora a hora, varía la temperatura del gas, por lo que los cálculos de inventario se realizan a una hora determinada, en el caso de COLOMBIA, el cálculo de inventario en gas se realiza con las condiciones tomadas a las 24:00 horas con lo cual se espera que las variaciones de temperatura por efecto ambiental sean nulas y toda variación encontrada sea debido al fenómeno de transporte.

Por otro lado, de nodo a nodo, la temperatura del gas también varía por lo que se puede generar una serie adicional de gráficas relacionando fenómenos de transferencia de calor Kilómetro a Kilómetro así como lo muestran las Figuras 8 y 9 en las que se señalan proceso de transferencia de calor en condiciones de alta y baja temperatura ambiente:

<span id="page-31-0"></span> <sup>5</sup> Tomado de

<http://espanol.weather.com/weather/hourbyhour/COXX0005?dayNumber=0&hour=16> [http://WEATHER.COM](http://weather.com/) Reporte climatológico para ciudades de Colombia.

El modelo matemático está regido por la ecuación:

$$
T_2 - T_g = (T_1 - T_g) e^{-U A / m C p}.
$$

.

**(Ecuación 3)** 

Donde:

- **T1**: Temperatura inicial de la sección.
- **T2**: Temperatura final de la sección.
- **Tg**: Temperatura de medio ambiente
- **U:** Coeficiente global de transferencia de control BTU/hr.ft² X ºF.
- **A:** Área externa de tubería πdL
- **m:** Flujo másico de gas lb/hr.
- **Cp**: Capacidad de calor del gas promedio BTU /lbm \* ºF

De estas variables, es A: "Área Externa" la única asociada al avance kilómetro a kilómetro al estar definida como el área transversal multiplicada por la distancia.

 <sup>6</sup> Tomado de (3-93) Pipeline Design & Construction a practical approach Second Edition M. Mohitpour & etal.

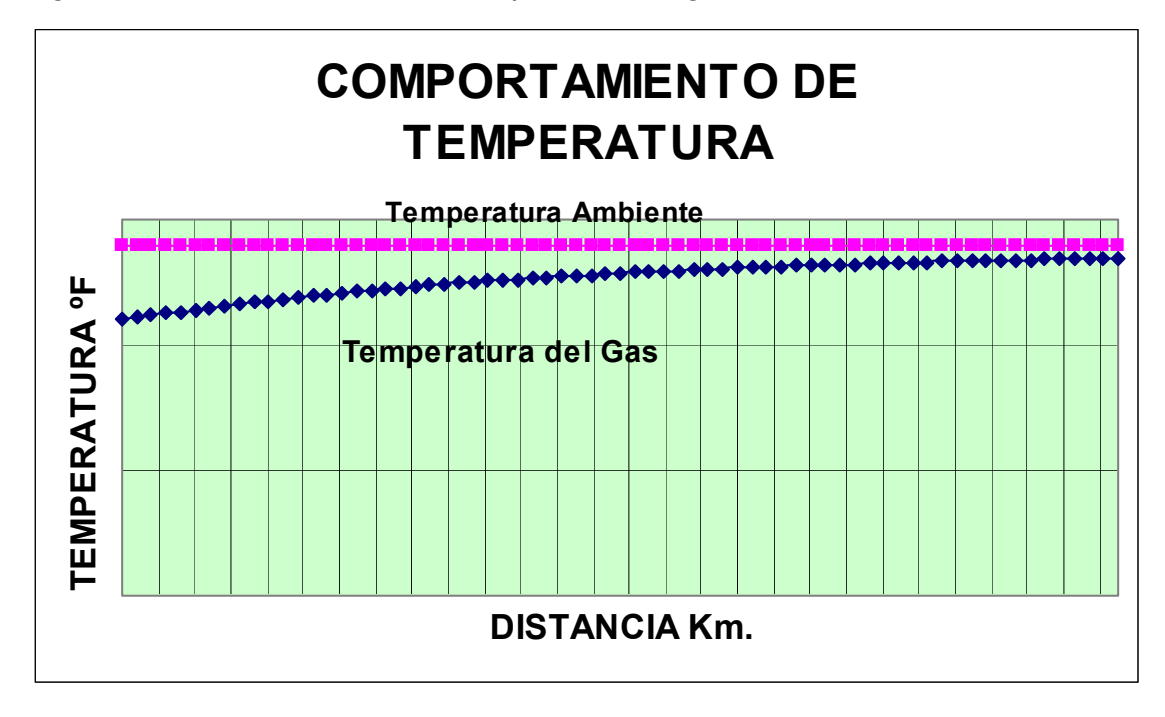

*Figura 8: Perfil ascendente de temperatura de gas.* 

 *Figura 9: Perfil descendente de temperatura de gas.* 

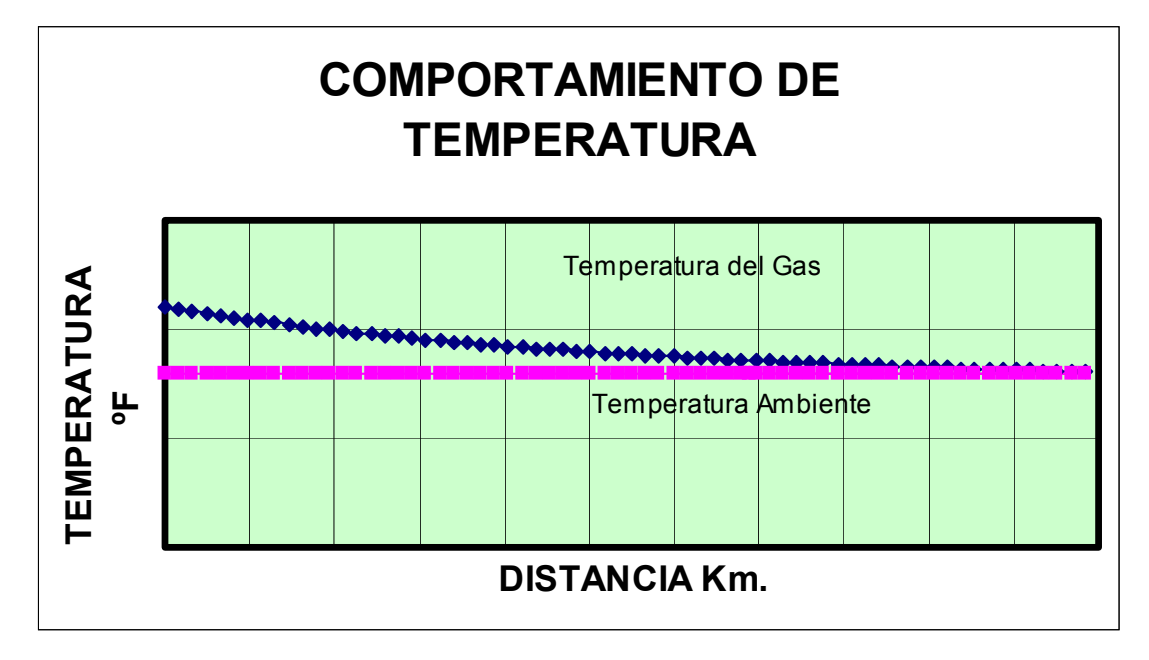

Para efectos prácticos se consideraron coeficientes de transferencia de calor y temperaturas ambientes constantes para la determinación del perfil de temperaturas a lo largo de la sección, sin embargo en caso de presentarse grandes variaciones en esas variables, se explicará mas adelante cómo hacer la eficiente selección de las denominadas secciones para minimizar las desviaciones que por este concepto puedan causarse.

**Medición de la temperatura de flujo** en cuanto a la medición de esta variable, los sistemas de transporte y distribución de gas, cuentan obligatoriamente con instrumentación para su registro en los sistemas de entrega o recibo de gas ya que es fundamental para la determinación de los volúmenes, una situación muy distinta se presenta en las secciones comprendidas sobre línea regular del gasoducto, donde por la naturaleza intrusiva de los instrumentos de medición de temperatura que impide el paso de raspadores y otras herramientas de limpieza e inspección interna de la línea no pueden ser instalados y generalmente se utiliza la instrumentación de instalaciones en superficie cercanas a las secciones en evaluación como puntos de referencia.

Una técnica con cierta aplicación en algunos gasoductos, consiste en instalar esta instrumentación sobre líneas de by-pass en válvulas o incluso realizar corridas de raspadores especializados que permiten desarrollar con lecturas bastante exactas el perfil de temperaturas y elevaciones de la línea.

Las técnicas descritas pueden llegar a ser requeridas donde las variaciones de temperatura debido a los cambios de estaciones hacen que sea muy importante su seguimiento, llegándose incluso a incorporar a los sistemas SCADA lecturas de temperaturas ambientales y superficiales para equipos de medición, tuberías y accesorios.

<span id="page-35-0"></span>En Colombia donde las variaciones climáticas diarias no son tan extremas la temperatura es generalmente estimada mediante los modelos de cálculo ya indicados y no medida ya que las diferencias obtenidas por un método de cálculo que cuente con esa información desde instrumentos y otro basado en valores calculados, no es significativa.

### **5.4 PERFIL DE VELOCIDAD:**

Corresponde a las variaciones de la velocidad con la distancia y como se explicó en la sección de definiciones de términos y variables, no debe confundirse con el perfil de flujo que corresponde a la forma como el fluido marca una característica en la tubería respecto al diámetro.

Si bien en varios modelos aplicables esta variable puede no ser de importancia, en otros ella constituye la base fundamental, tomando un interés especial que hacen necesaria su evaluación y estudio.

Como primera aproximación, podría decirse que la velocidad del gas presenta aumento progresivo a lo largo de la línea, Kilómetro a Kilómetro esto debido a las caídas de presión, es decir, existe una dependencia proporcional de velocidad a presión.

En otras palabras, si la presión presenta una variación lineal, la velocidad tendrá entonces un comportamiento lineal, este comportamiento ideal y de relaciones simples se evidencia en la figura 10: Perfil de velocidad ideal.
*Figura 10: Perfil ideal de velocidad de gas.* 

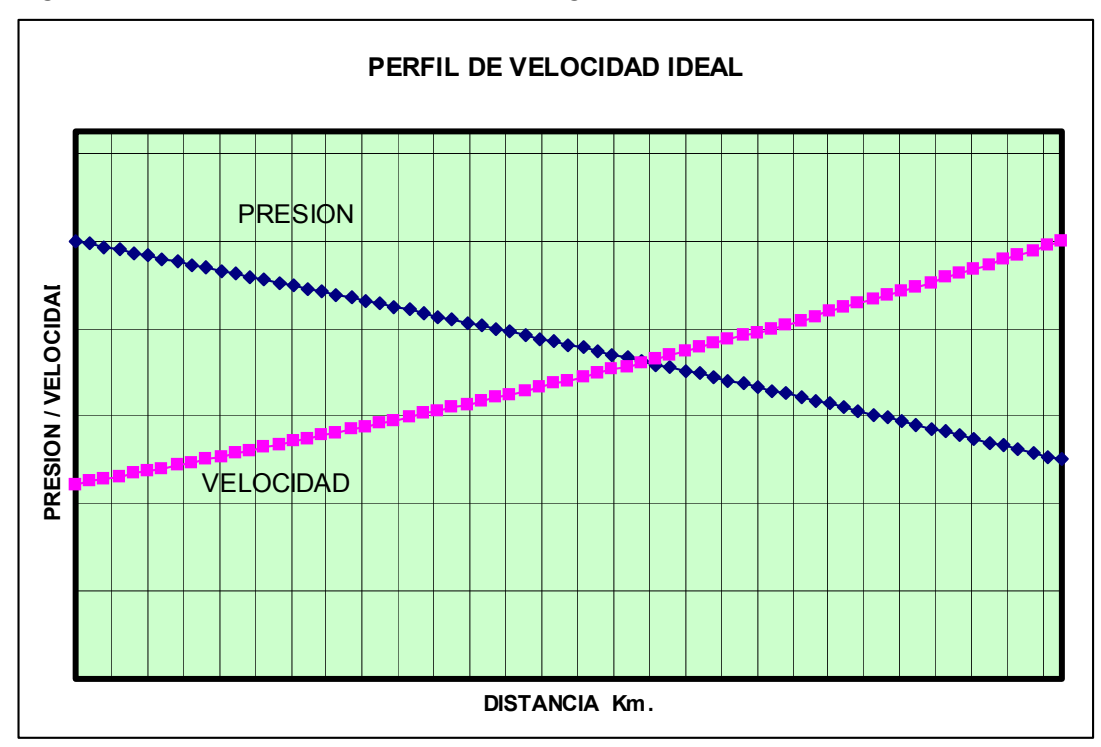

Sin embargo cuando se hace seguimiento real a la presión y se tienen en cuenta las variaciones provocadas por los cambios de temperatura, las pequeñas variaciones en el factor de compresibilidad y los efectos del fenómeno Joules-Thompson desarrollado por el gas al interior de la tubería, se observa que el comportamiento de la velocidad es sutilmente diferente, tal como se muestra en la figura 11 en la cual se han graficado también el comportamiento de la presión y la temperatura que ayudan a ilustrar los fenómenos mencionados.

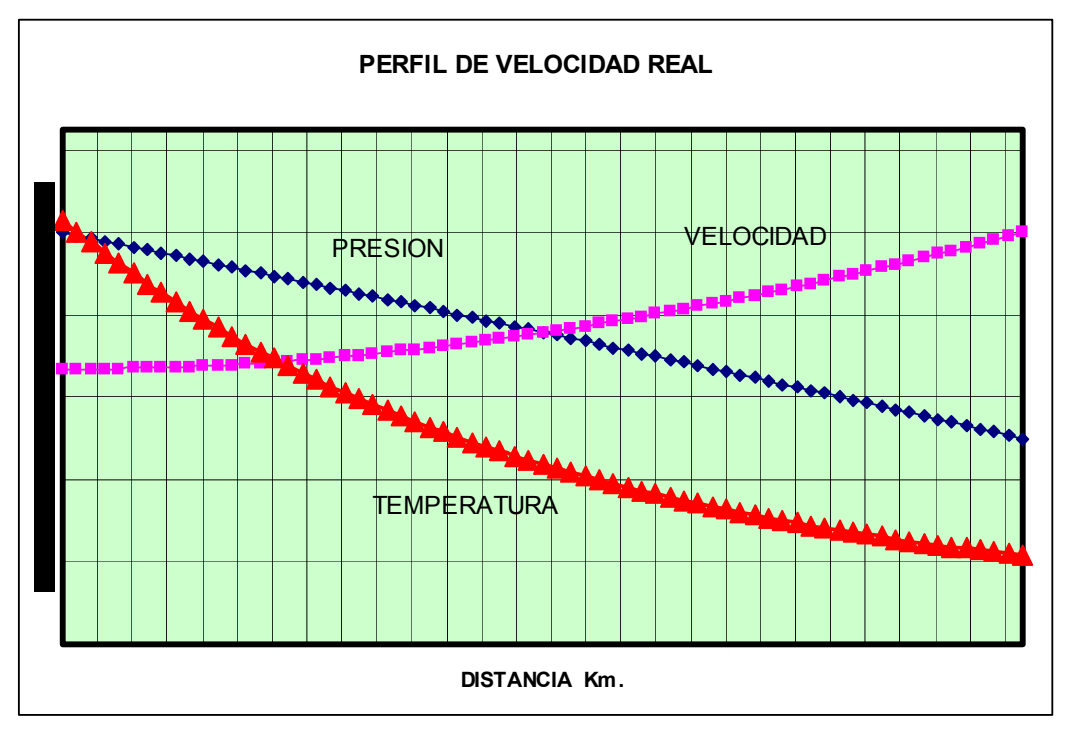

 *Figura 11:* Perfil real de velocidad de flujo, presión y temperatura*.* 

Puede sobre el gráfico observarse que ninguna de las tres variables presentadas tiene un comportamiento lineal, lo cual debe tenerse en cuenta en la evaluación de un concepto clave, **La Definición De Secciones**, aspecto al cual se le dará explicación mas adelante.

### **5.5 FACTOR DE COMPRESIBILIDAD:**

Esta variable que representa las desviaciones de los volúmenes ideales de los volúmenes reales, tiene un comportamiento que dependerá de las variaciones de condiciones entre los puntos extremos de cada sección y pueden ser tan variables que en algunos casos extremos como se ve en la figura 12 difícilmente podría tomarse un promedio simple como representativo del mismo.

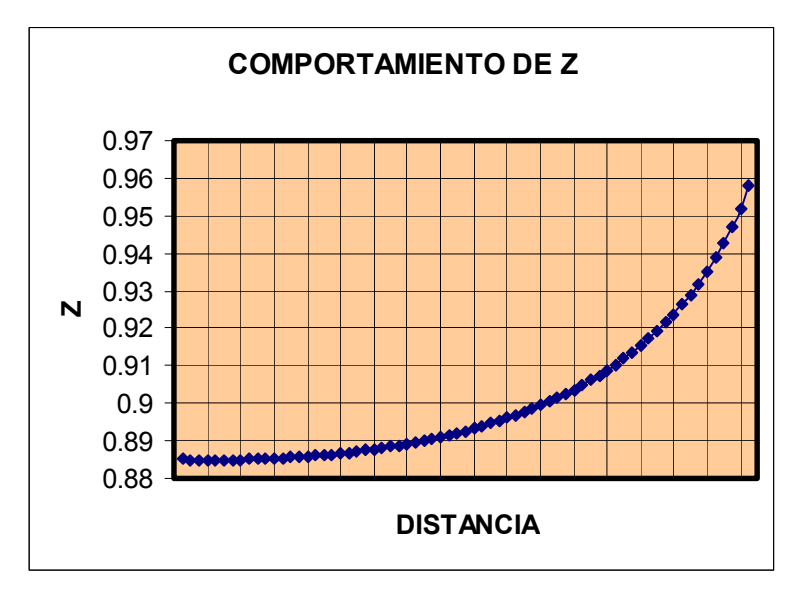

 *Figura 12:* Perfil de Z para condiciones de extrema caída de presión*.* 

Sin embargo cuando las variaciones de dichas de Presión y Temperatura son pocas, el comportamiento de Z es bastante distinto como se muestra en la figura 13 que presenta menos diferencias entre extremos y por supuesto un comportamiento más lineal.

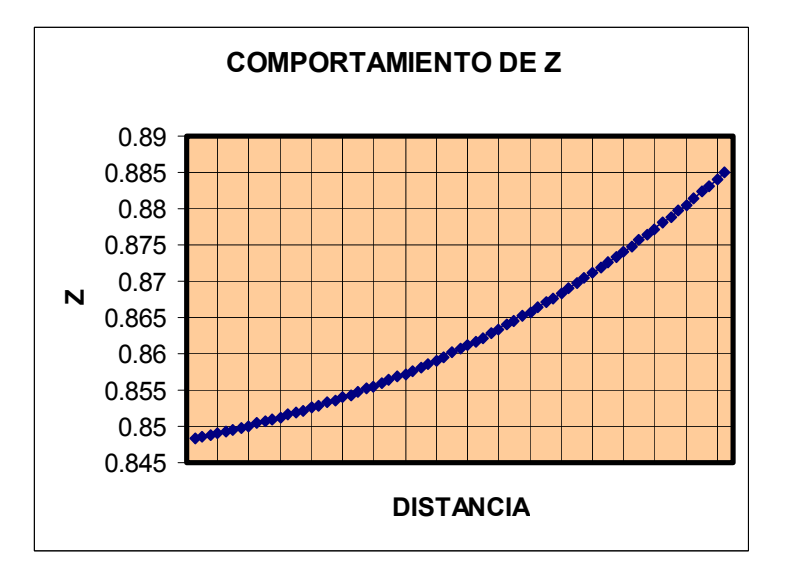

 *Figura 13:* Perfil de Z para condiciones normales de caída de presión*.* 

## **6. MÉTODOS DE CÁLCULO**

Luego de identificar el comportamiento de algunas de las variables asociadas a los procesos de transporte de gas, muchos autores plantearon diferentes ecuaciones para modelar el comportamiento del fluido al interior de las tuberías, es así como surgen las ecuaciones de transporte, basadas en la ecuación de flujo generalmente y modificadas por factores de fricción específicos, entre ellas resaltan:

#### *6.1 ECUACIÓN GENERAL DE FLUJO:*

$$
Q_{b} = 77.548 \left(\frac{T_{b}}{P_{b}}\right) \left(\frac{P_{1}^{2} - P_{2}^{2} - 0.0375G\left(h_{2} - h_{1}\right)\frac{P_{avg}^{2}}{z_{avg}T_{avg}}}{GLT_{avg}z_{avg}f}\right)^{1/2}D^{25}
$$

**(Ecuación 4)** 

$$
Q_b=77.548 \Bigg(\frac{T_b}{P_b}\Bigg) \Bigg[\frac{\left(P_1^2-P_2^2e^3\right) \!S}{GLT_{avg}Z_{avg}f\left(e^3-1\right)}\Bigg]^{1/2}D^{2S}
$$

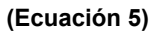

Las variaciones realizadas sobre las ecuaciones generales de flujos, por diferentes autores e investigadores han generado ecuaciones reconocidas en la industria, del gas ellas son:

**6.1.1 AGA:** 

$$
Q_b = 77.548 \frac{T_b}{P_b} \left[ \frac{F_1^2 - F_2^2 - 0.375G(h_2 - h_1) \frac{P_{avg}^2}{z_{avg} T_{avg}}}{GLT_{avg} z_{avg}} \right]^{0.5} * 2D_f \log \left[ \frac{N_{Re}}{1.4126 \sqrt{\frac{1}{f}} \right]} * D^{2.5}
$$
\n(Ecuación 6)

En la cual cuando el flujo ha desarrollado un comportamiento totalmente turbulento logra un factor de fricción totalmente independiente del número de Reynolds y queda entonces como:

$$
Q_b = 77.548 \frac{T_b}{P_b} \left[ \frac{P_1^2 - P_2^2 - 0.375 G (h_2 - h_1) \frac{P_{avg}^2}{z_{avg} T_{avg}}}{GLT_{avg} z_{avg}} \right]^{0.5} * \left[ 2 \log \frac{3.7 D}{k_e} \right] * D^{2.5}
$$

**(Ecuación 7)** 

**6.1.2 COLEBROOK-WHITE**: Desarrollaron fundamentalmente un método de cálculo del factor de transmisión así:

$$
\frac{1}{\sqrt{f}} = -2\log\left(\frac{\epsilon}{3.7D_i} + \frac{2.51}{N_{\text{Re}}\sqrt{f}}\right)
$$
\n(Equation 8)

$$
f = \frac{64}{N_{\text{Re}}}
$$
  
La cual cuando Re < 2000 se convierte en (Ecuación 9)

Estas reemplazadas en la ecuación general de flujo resultan en:

$$
Q_{b} = 77.548 \frac{T_{b}}{P_{b}} \left[ \frac{P_{1}^{2} - P_{2}^{2} - 0.375G(h_{2} - h_{1}) \frac{P_{avg}^{2}}{Z_{avg} T_{avg}}}{GLT_{avg} Z_{avg}} \right]^{0.5} * \left( -2 \log \left( \frac{e}{3.7 D_{i}} + \frac{2.51}{N_{Ba} \sqrt{f}} \right) \right) * D^{2.5}
$$
\n(Ecuación 10)

**6.1.3 PANHANDLE A:** Fue desarrollada por Panhandle and Eastern Gas Co y es dependiente del número de Reynolds. Debe tenerse en cuenta que esta ecuación fue desarrollada utilizando tuberías de NPS 6" a NPS 24" y para números de Reynolds entre 5.000.000 y 14.000.000.

$$
\sqrt{\frac{1}{f}} = \frac{6.872}{2} (N_{\text{Re}})^{0.07305} E
$$
 (Ecuación 11)

Donde E es denominada EFICIENCIA y es un parámetro operacional que se utiliza para ajustar los resultados de las ecuaciones contra los valores reales obtenidos en el sistema. Reemplazando en la ecuación general de flujo se obtiene:

$$
Q_{b} = 435.87 \left(\frac{T_{b}}{P_{b}}\right)^{10788} \left[\frac{P_{1}^{2} - P_{2}^{2} - 0.0375G\left(h_{2} - h_{1}\right) \frac{P_{avg}^{2}}{Z_{avg} T_{avg}}}{G^{0.8539} LT_{avg} Z_{avg}}\right]^{0.5394} D^{2.6182}
$$

**(Ecuación 12)** 

$$
Q_{b} = 435.87 \left(\frac{T_{b}}{P_{b}}\right)^{10788} \left[\frac{\left(P_{1}^{2} - P_{2}^{2}e^{S}\right)S}{G^{0.8539}LT_{avg}Z_{avg}\left(e^{S}-1\right)}\right]^{0.5394} D^{2.6182}
$$

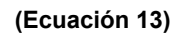

**6.1.4 PANHANDLE B:** Desarrollada por Panhandle and Eastern Gas Co para tuberías grandes con diámetros iguales o superiores a NPS 24", al igual que la PH A es dependiente del número de Reynolds y sus factores y reemplazo sobre la ecuación general son:

$$
\sqrt{\frac{1}{f}} = \frac{16.49}{2} (N_{\text{Re}})^{0.01961} E
$$

**(Ecuación 14)** 

$$
Q_{b} = 737 \left(\frac{T_{b}}{P_{b}}\right)^{1.020} \left[\frac{P_{1}^{2} - P_{2}^{2} - 0.0375G(h_{2} - h_{1}) \frac{P_{avg}^{2}}{Z_{avg} T_{avg}}}{G^{0.961} LT_{avg} Z_{avg}}\right]^{0.516} D^{2.530}
$$

**(Ecuación 15)** 

$$
Q_b = 737 \left(\frac{T_b}{P_b}\right)^{1020} \left[\frac{\left(P_1^2 - P_2^2 e^5\right) S}{G^{0.961} L T_{avg} Z_{avg} \left(e^S - 1\right)}\right]^{0.516} D^{2.530}
$$
\n(Equation 16)

**6.1.5 WEYMOUTH:** Fue desarrollada para tuberías grandes y con flujo totalmente turbulento. No es recomendable para tuberías pequeñas debido a que en ocasiones para obtener valores reales, es necesario aplicar eficiencias superiores al 100%. Por otro lado, al igual que las ecuaciones de PANHANDLE introduce un término denominado E: Eficiencia el cual es un valor operativo por lo que no se recomienda para los cálculos de NUEVAS TUBERÍAS. Sus factores y reemplazo sobre la ecuación general son:

$$
\sqrt{\frac{1}{f}} = \frac{11.19}{2} D^{0.167} E
$$
\n(Ecuación 17)

$$
Q_{b} = 433.49 \left( \frac{T_{b}}{P_{b}} \right) \left( \frac{P_{1}^{2} - P_{2}^{2} - 0.0375 G (h_{2} - h_{1}) \frac{P_{avg}^{2}}{Z_{avg} Z_{avg}}}{GLT_{avg} Z_{avg}} \right)^{0.5} D^{8/3}
$$
(E)

**(Ecuación 18)** 

$$
Q_{\delta} = 433.49 \left( \frac{T_{\delta}}{P_{\delta}} \right) \left[ \frac{\left( P_1^2 - P_2^2 e^S \right) S}{GLT_{avg} Z_{avg} \left( e^S - 1 \right)} \right]^{0.5} D^{\frac{8}{2}} \tag{Equation 19}
$$

Cada una de dichas ecuaciones puede ser utilizada bajo ciertas condiciones para modelar entonces el comportamiento de los fluidos al interior de las tuberías, en particular de las presiones y los caudales.

Por otro lado, modelos termodinámicos permiten la determinación de perfiles de temperatura a lo largo de las líneas, determinando zonas de enfriamiento y calentamiento del fluido.

En particular la temperatura de las paredes de la tubería son calculadas determinando el coeficiente de transferencia de calor del material y el factor de la película de fluido sobre el interior del mismo, este último se calcula como:

$$
M_{\rm H} = 0.023 * (\text{Re}^{0.8} * \text{Pr}^{0.4})
$$
 (Ecuación 20)

O bien como:

$$
M_{\rm H} = 1.62 * \left( \text{Re} * \text{Pr} * \frac{D}{L} \right)^{13}
$$
 (Ecuación 21)

Donde:

Nu: Número de NUSSELT

Re: Numero de Reynolds

Pr: Numero de Prandtl.

Finalmente ecuaciones de carácter físico-químicas permiten determinar

composiciones y comportamientos reales de las sustancias a diferentes condiciones de presión y temperatura, entre otras los métodos de cálculo pueden apoyarse en:

- SAREM
- BWRS
- PENG-ROBINSON
- SRK.
- AGA 8
- CNGO-TS-354
- Correlación de KATZ

Y otras.

Todas estas ecuaciones, principios y modelos permiten entonces un completo desarrollo de metodologías de cálculo de empaque, las cuales pueden ser aplicadas de dos maneras:

- SIMULADORES
- MODELOS MATEMÁTICOS.

### *6.2 SIMULADORES:*

Estos son programas de computadores que contienen motores de cálculo bastante robustos que permiten hacer los cálculos de manera versátil y rápida permitiendo en unos casos unas series de funciones adicionales útiles para procesos de operación así como para procesos de diseño.

Los simuladores por el método y condiciones de red soportados pueden clasificarse como:

- CONDICIONES DE ESTADO ESTABLE
- CONDICIONES DE ESTADO TRANSITORIOS O DINÁMICOS.

**6.2.1 CONDICIONES DE ESTADO ESTABLE** bajo este concepto, se considera que las variables del proceso han alcanzado una condición invariable con el tiempo o que el proceso global en si ha alcanzado un estado de equilibrio.

Es indispensable saber que prácticamente TODAS las ecuaciones de cálculo predicen o modelan el comportamiento de estado ESTABLE, ya sea para volumen, flujo, temperatura y otras. Las ecuaciones de ESTADO son en sí un ejemplo de modelamiento de condiciones de estado estable.

Bajo condiciones de estado estable se considera que las únicas variaciones permisibles en el caso de transporte e inventario se deben a la variación de punto de observación del proceso y no por cambio del proceso en sí.

**6.2.2 CONDICIONES DE ESTADO TRANSITORIOS O DINÁMICOS** Estas consideran que una o varias de las variables involucradas en el proceso están cambiando respecto al tiempo, las ecuaciones de este tipo de simulación, generalmente son ecuaciones de derivadas parciales e integrales, aunque algunos procesos de simulación las ejecutan como una sucesión finita de condiciones parciales.

El modelamiento entonces de condiciones de trabajo sobre este tipo de comportamiento es realmente complejo.

Con respecto a la toma de información y el control de los datos ellos pueden ser:

- OFF LINE
- ON LINE

**6.2.3 SIMULADORES OFF LINE:** Son denominados con este nombre los programas de cálculo y simulación que reciben los datos –condiciones de control- de tablas, formularios o archivos creados por el usuario y alimentados manualmente.

Estos programas son excelentes para el proceso de desarrollo de programas de modificaciones y configuraciones tanto a nivel de infraestructura como condiciones de transporte a mediano y largo plazo.

**6.2.4 SIMULADORES ON LINE**: Estos modelos están necesariamente asociados a sistemas de transporte de gas que poseen sistema SCADA de modo que la interfase de datos de condiciones de frontera es recibida directamente de la instrumentación real de campo como transductores de presión y temperatura, sistemas de medición de gas, cromatógrafos, válvulas de líneas, estaciones compresoras, etc.

Estos modelos son mucho mas costosos y a diferencia de los modelos OFF LINE que son programas genéricos para uso en cualquier tipo de equipos e infraestructura, estos programas poseen un alto componente de configuración EN SITIO lo cual los hace UNICOS y exclusivos para el sistema sobre el que son configurados.

Ya en el campo comercial existen muchas compañías con programas de excelente desempeño matemático, alta estabilidad de cálculos y versatilidad en la configuración de red, entre otras:

- **ADVANTICA** [http://www.advantica.biz:](http://www.advantica.biz/) Compañía desarrolladora de uno de lo programas de mejor desempeño en simulación de condiciones dinámicas el **STONER PIPELINE SIMULATOR** programa de alto desempeño y excelente respuesta para la simulación y predicción de condiciones bajo escenarios de demandas variables, este programa tiene incorporados entre otros los siguientes módulos:
	- Selección de ecuaciones de flujo y estado: BWRS, CNGA, AGA-8 detallada, Peng-Robinson. AGA-8 Gross: Las cuales permiten especificar las propiedades de gas adaptándolas a las condiciones reales de fluido que se tienen en la aplicación específica.
	- Tracking Composition: Seguimiento de composición de gas prediciendo las condiciones y propiedades del fluido para cada uno de los puntos de la red, desarrollando los cálculos con dichas propiedades.
	- Temperature Tracking: Modelado de condiciones térmicas y seguimiento de temperaturas, coeficientes de transferencia de calor, temperaturas ambientes, etc.
	- Diferentes regimenes de flujo: Desarrollando y aplicando automáticamente las ecuaciones que mejor se adaptan al instante de flujo, evaluando flujo laminar, turbulento o transición.
	- Modelos adicionales de Leak detection y Look Ahead, detección de fugas y vista al frente permiten que este valioso programa sea una herramienta no solo de diseño sino también de control de operaciones – Estas funciones requieren integración al sistema SCADA-.

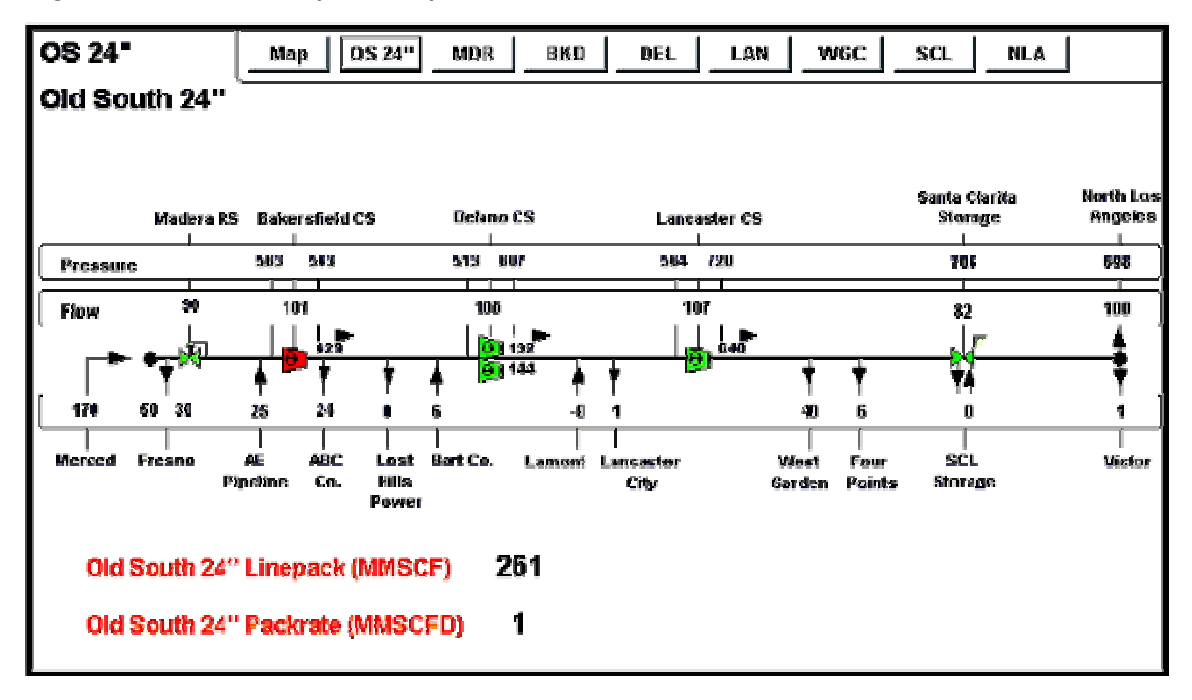

*Figura 14.* Demo esquema tipo de ADVANTICA

**ENERGY SOLUTION INC**. [http://www.energy-solutions.com:](http://www.energy-solutions.com/) Creadora de uno de los mejores motores de cálculo para condiciones de estado estable el TGNET, que con el desarrollo de sus versiones recientes PIPE LINE STUDIO ha logrado incrementar sus capacidades de cálculo a condiciones dinámicas y composiciones variables de gas. •

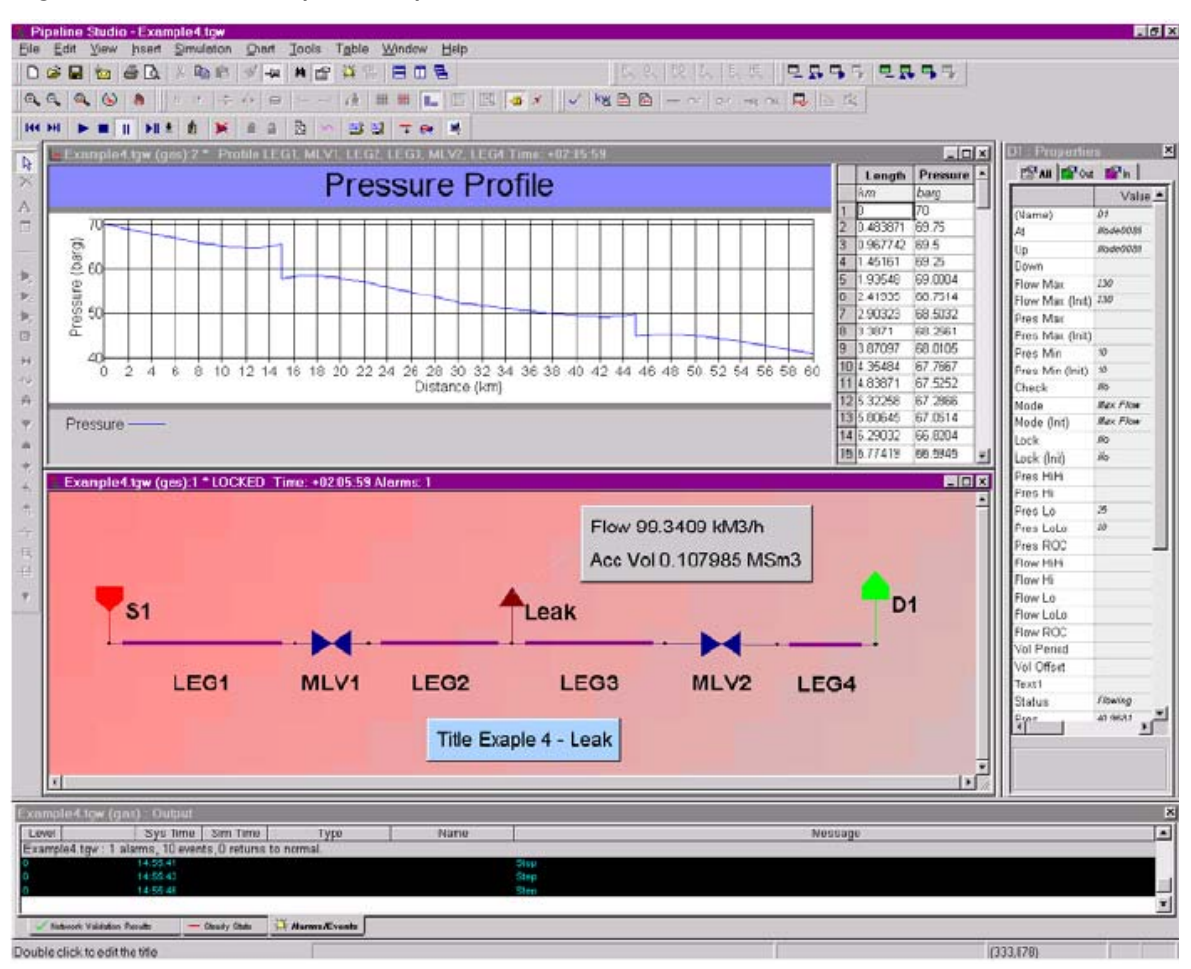

*Figura 15.* Demo esquema tipo de ESI – PIPELINE STUDIO

Entre otros el producto PIPELINE STUDIO incorpora las siguientes funciones:

- Modelo robusto con opción de seleccionar ecuaciones de estado diversas, BWRS, Peng-Robinson, SAREM.
- Selección de correlaciones para el cálculo de fricción entre los modelos matemáticos con más desarrollo e investigación: Colebrook-White, AGA, Weymouth, Panhandle A, Panhandle B.

|         |                                                                   | Pipeline Studio - IGAT current state.tow    |                       |                         |                                                             |                                    |                         |                    |                      |         |                          |         |                                                           | $-16$ |
|---------|-------------------------------------------------------------------|---------------------------------------------|-----------------------|-------------------------|-------------------------------------------------------------|------------------------------------|-------------------------|--------------------|----------------------|---------|--------------------------|---------|-----------------------------------------------------------|-------|
|         | Edit View Insert Simulation Chart Tools Table Window Help<br>File |                                             |                       |                         |                                                             |                                    |                         |                    |                      |         |                          |         |                                                           |       |
| n       | œ<br>н                                                            | ê<br>ld.<br><b>M</b>                        | ъe.                   | ∢<br>-14                | 黄昏<br>隐<br>香                                                | 目田民国                               |                         | $\sim$             | 织<br>ı,              | 装款<br>틳 |                          | B<br>모묘 | 电真鸟型                                                      |       |
| ભ       | e.                                                                | W                                           | Ľ<br>Đ.               | $\qquad \qquad \boxdot$ | Æ<br>$\rightarrow$ $\mid$<br>÷                              | 韭<br>畫                             | 盟<br>闓                  | 子メス                | 嘴目                   | 屋       | $-\sim$ $\sim$           |         | $\mathbf{B} \leq \mathbf{N}$ $\mathbf{N} \leq \mathbf{S}$ |       |
|         |                                                                   |                                             |                       | ▲音差く目                   | $\sim$                                                      | 雪国                                 | T et<br>晨               |                    |                      |         |                          |         |                                                           |       |
|         | <u> - 미치</u>                                                      |                                             |                       |                         |                                                             |                                    |                         |                    |                      |         |                          |         |                                                           |       |
| D,<br>× |                                                                   | Name                                        | Flow                  | Pressure                | Temperature                                                 | <b>Healing Value</b>               | Accumulated<br>Volume   | Density            | Mode                 |         |                          |         |                                                           |       |
| Α       | Initial                                                           | Deliu                                       |                       |                         |                                                             |                                    |                         |                    |                      |         |                          |         |                                                           |       |
|         | Units                                                             |                                             | 8883%                 | bara                    | Deg D                                                       | $\sqrt{m}3$                        | <b>5M3</b>              | kp/m3              |                      |         |                          |         |                                                           |       |
| 目       | 0001                                                              | Ednibrough                                  | 87                    | 58.5534                 | 35.1436                                                     | $3.72509e+007$ 0                   |                         | 44.6111            | Max Flow             |         |                          |         |                                                           |       |
|         | 0002<br>0003                                                      | <b>Berwick</b>                              | 608<br>87             | 69.2065<br>71.6056      | 34.0814<br>50.8824                                          | 3.72649e+007 0<br>3.72589e+007   8 |                         | 54.0591<br>51.7858 | Max Flow<br>Max Flom |         |                          |         |                                                           |       |
|         | 0004                                                              | Newpastie<br>Durham                         | 782                   | 67.8769                 | 56.1315                                                     | 3.72589e+007 0                     |                         | 47.6852            | Max Flow             |         |                          |         |                                                           |       |
|         | 0005                                                              | Derinaton                                   | 43                    | 62.6039                 | 78.4671                                                     | 3.72589e+007 8                     |                         | 40.0328            | Max Flow             |         |                          |         |                                                           |       |
| ₩       | 0006                                                              | York                                        | 43                    | 62.7843                 | 23.3081                                                     | 3.72589e+007 0                     |                         | 51.3287            | Max Flow             |         |                          |         |                                                           |       |
| ۰,      | 0007                                                              | Thirsk                                      | 913                   | 72.9814                 | 733.255                                                     | 3.72%I9e+007 0                     |                         | 39.2637            | Max Flow             |         |                          |         |                                                           |       |
| 日       | 0008                                                              | Northallerton                               | 208                   |                         | [16AT_current_state.tgw [gas]:1 * Time: +00:00:00 Alarms: 4 |                                    |                         |                    |                      |         |                          |         |                                                           |       |
|         | 0009                                                              | Doncaster                                   | 174<br>$\overline{4}$ |                         |                                                             |                                    |                         |                    |                      |         |                          |         |                                                           |       |
| ₩       | OO10<br>0011                                                      | Peterbarouch<br>Stevenage                   | 87                    |                         |                                                             |                                    |                         |                    |                      |         |                          |         |                                                           |       |
| 4ú      | 0012                                                              |                                             |                       |                         |                                                             |                                    |                         |                    |                      |         |                          |         |                                                           |       |
| ₩       | 0013                                                              | <b>Details for Pipe Darlington_Stockton</b> |                       |                         |                                                             |                                    | $\overline{\mathbf{x}}$ |                    |                      |         |                          |         |                                                           |       |
|         | 0014                                                              |                                             | Heat Transfer Data    |                         | Velocity Alam Limits                                        | Tiends                             |                         |                    |                      |         |                          |         |                                                           |       |
|         | 0015                                                              | General                                     |                       | Connections             |                                                             | Wallauers                          |                         |                    |                      |         |                          |         |                                                           |       |
| ٠       |                                                                   |                                             |                       |                         |                                                             |                                    |                         |                    |                      |         |                          |         |                                                           |       |
| ŧ       |                                                                   | Name                                        |                       | Darlington_Stockton     |                                                             | Reparre                            |                         |                    |                      |         |                          |         |                                                           |       |
| fe      |                                                                   | Diameter [inside] 1.057                     |                       |                         | n.                                                          |                                    |                         |                    |                      |         |                          |         |                                                           |       |
| 4.      | $ A $ $ A $ $ A $                                                 | Length                                      | l20                   |                         | km                                                          |                                    |                         |                    |                      |         |                          |         |                                                           |       |
| 4       |                                                                   | Wall Thickness                              | 127                   |                         | nm                                                          |                                    |                         |                    |                      |         |                          |         |                                                           |       |
| 母       |                                                                   | Boughness                                   | ⅏                     |                         | nicron                                                      |                                    |                         |                    |                      |         |                          |         |                                                           |       |
| 再       |                                                                   | Gas Equation                                | Colebrook             |                         |                                                             | Lise as Initial                    |                         |                    |                      |         |                          |         |                                                           |       |
| ŭ       |                                                                   |                                             | 0.96                  |                         |                                                             |                                    |                         |                    |                      |         |                          |         |                                                           |       |
|         |                                                                   | Drag Factor<br>Efficiency                   | I٦                    |                         |                                                             |                                    |                         |                    |                      |         |                          |         |                                                           |       |
|         |                                                                   | Knot spacing                                | $\sqrt{10}$           |                         | km                                                          |                                    |                         |                    |                      |         |                          |         |                                                           |       |
|         |                                                                   |                                             |                       |                         |                                                             |                                    |                         |                    |                      |         |                          |         |                                                           |       |
|         |                                                                   |                                             | DK                    | Cancel                  | Angl.                                                       | Help                               |                         |                    |                      |         |                          |         |                                                           |       |
|         |                                                                   |                                             |                       |                         |                                                             |                                    |                         |                    |                      |         | Pipe Darlington_Stackton |         | [4760.1847]                                               |       |

*Figura 16:* Demo esquema tipo de ESI – PIPELINE STUDIO*.* 

- Temperature Tracking: Seguimiento a la temperatura de gas, ambiente y tubería incluyendo análisis de simple y múltiples capas.
- Gas Composition Tracking: Incluye evaluación y seguimiento de la composición de gas, predicción de propiedades, seguimiento a variables específicas y definidas por el usuario incluyendo modelos de evaluación a diferentes condiciones de referencia.
- Compressor Types: Permite simular estaciones compresoras genéricas, centrifugas, Reciprocantes, bancos de compresores, turbo operados y con motores convencionales.
- Librería de equipos: válvulas de bloqueo, válvulas cheques, reguladores, calentadores, enfriadores o coolers, resistencias, etc.
- Modelos de simulación interactiva: permiten hacer cambios en el valor de algunas variables y parámetros generando resultados inmediatos en perfiles y tendencias.
- Simulaciones de escenarios: permite la evaluación de demandas variables, escenarios de expansión y diseños adicionales, cambios de configuración, etc.
- Funciones adicionales y cambios aplicables denominados ESYPAS pueden ser incorporados para hacer simulación en línea, lo cual permite análisis de instrumentos, detección de fugas,
- **ASPENTECH:** [www.aspentech.com](http://www.aspentech.com/) Esta empresa ha desarrollado uno de los programas mas completos para la simulación de procesos y transporte de gas, su producto estrella el HYSYS con la adición de la función PIPESYM incluye entre otras las siguientes funciones: •
	- Modelo riguroso de cálculo de flujo en una fase y múltiples fases.
	- Análisis bi direccional de presiones y temperaturas siguiendo elevaciones y cambios en el terreno.
	- Análisis de cambios de flujo generados por cambios en las condiciones del proceso.
	- Análisis de condiciones especiales como corridas de raspadores o baches de líquidos.

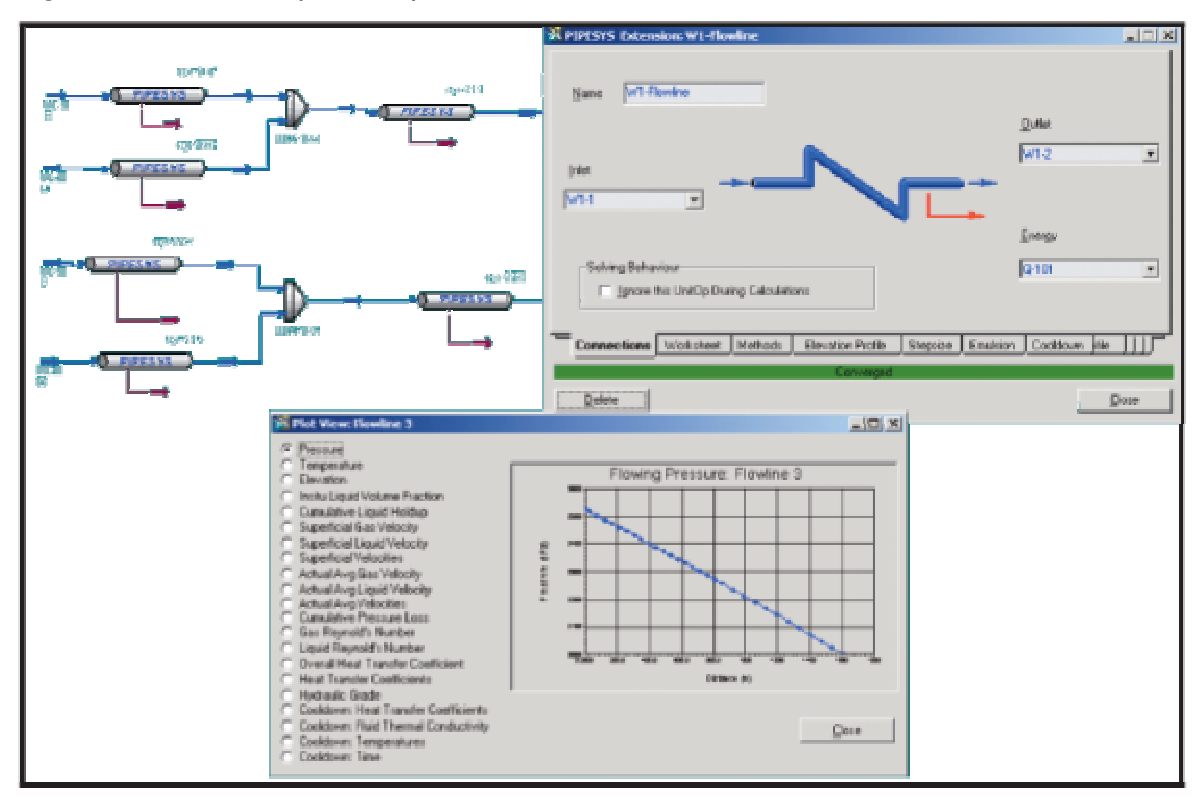

*Figura 17* Demo esquema tipo de ASPENTECH – HYSYS*.* 

Dadas las capacidades de este programa de computar no solo el análisis de flujo sino que incluye el cálculo de propiedades es uno de los programas líderes en la industria.

**TELVENT: <http://www.telvent.com/products/oil/SimSuite.pdf> desarrolló el SIMSUIT** Un programa extremadamente versátil para el cálculo de propiedades de gas, comportamiento de flujo y análisis de instrumentos, en sus versiones **ON-LINE** permite, adicional a las funciones declaradas anteriormente, hacer análisis de instrumentos señalando aquellos que están presentando medidas extrañas o fuera de rango permitiendo incluso hacer correcciones sobre datos del SISTEMA SCADA •

cuando el modelo genera alarmas de confiabilidad. Tiene la capacidad de simular en condiciones ON LINE y OFF-LINE con un único modelo de red, lo cual es de gran utilidad al ahorrar horas de desarrollo y facilita la puesta en marcha del modelo ON LINE. Sin embargo recientemente esta compañía desarrolla fundamentalmente software para líquidos más que para gases.

**GREG: <http://greggengineering.com/products.php>** Esta empresa desarrolló el WINFLOW; poderosa herramienta orientada al cálculo de balance tanto de presiones como de volúmenes en condiciones de estado estable y dinámico; su trabajo está orientado al cálculo de redes de distribución fundamentalmente, pero representa un buen apoyo para el cálculo de líneas de distribución. •

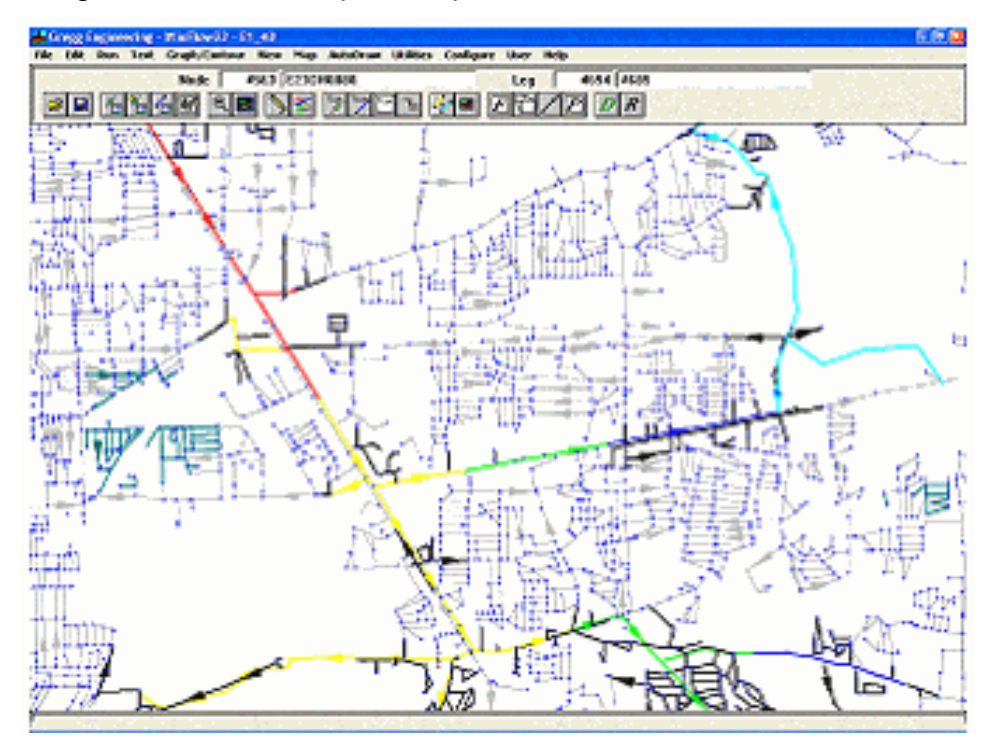

Figura 18. Demo esquema tipo de GREG - WINFLOW

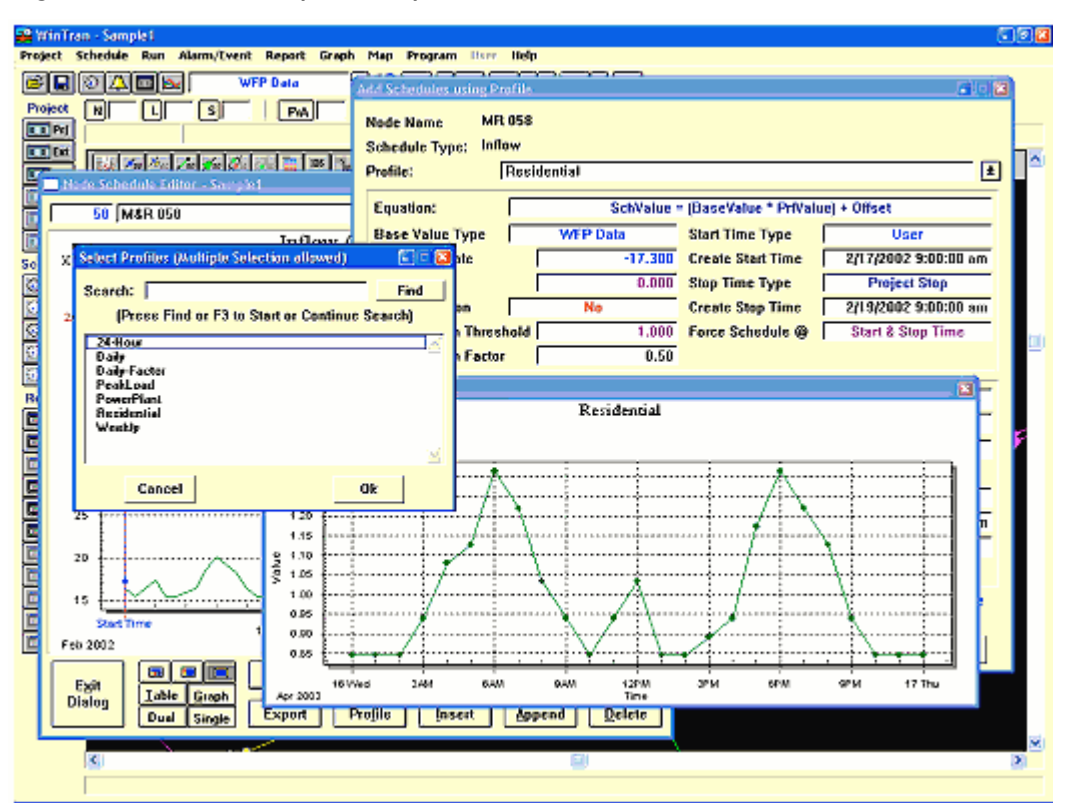

*Figura 19:* Demo esquema tipo de GREG - WINFLOW*.* 

- **ICONSA GASNET:** Patentado por el Dr. Marcías Martínez <http://www.gas-training.com/curriculum.html> contiene los siguientes módulos: •
	- **TUBERIAS**. Simulador para el cálculo de tuberías de gas, flujo monofásico. Diseño de gasoductos. •
	- **REDES-97**. Se usa en el diseño de redes malladas de gas natural. De uso común en el diseño de redes citadinas.
	- **PIPENET**. Simulador para el cálculo de tuberías y redes de gas, flujo monofásico, redes abiertas o cerradas. Se usa con éxito en el diseño de redes en las ciudades así como para instalaciones de levantamiento artificial.

De igual manera existen en el mercado versiones muy eficientes de desarrollo de funciones específicas de simulación de gasoductos, unos con mayor o menor grado de desarrollo, facilidad de uso, confiabilidad y estabilidad que otros, pero todos con buena fundamentación matemática, entre otros tenemos:

- Pipe-Sim
- Pipeline Tool Box
- PTI Gas Hydraulic Calculator
- Otros.

### *6.3 MODELOS MATEMÁTICOS:*

Estos están basados en la posibilidad de realizar los cálculos del proceso de transporte y en particular del "inventario en línea" basado en modelos matemáticos altamente confiables, pero sin involucrar un SIMULADOR específico.

En este esquema de solución el procedimiento de trabajo está dado así:

- DEFINIR LAS SECCIONES
- SELECCIONAR LA METODOLOGÍA DE CALCULO

**6.3.1 Definición de secciones** Una sección es una porción del gasoducto que permitirá el cálculo discreto de inventario y propiedades, cada extremo de la sección es denominado nodo.

En términos generales una sección debe:

• **Poseer diámetro constante**: Esta variable es clave y no deben definirse secciones con diámetros no homogéneos, adicionalmente debe para algunos modelos conocerse la rugosidad interna de la tubería y el coeficiente de transferencia de calor entre la tubería y el medio ambiente.

- **Simplicidad**: Cada sección debe ser simple, es decir no debe contener otras secciones, entradas ni salidas adicionales a las que se encuentren ubicadas en los extremos. •
- **Presiones Extremas conocidas**: Las presiones en ambos extremos de la sección deben ser conocidos.
- **Temperatura de flujo:** Esta es una variable deseable en cada extremo de la tubería, sin embargo debido a que en la mayoría de los casos los extremos de las secciones corresponden a estaciones de válvulas de línea, es poco probable encontrar lecturas de las mismas, ya que como se comentó anteriormente la naturaleza intrusita de los instrumentos de medición de temperatura no permiten su instalación en la línea troncal ya que impedirían el paso de herramientas internas de inspección y raspadores regulares de limpieza. En ausencia de este dato, un método práctico consiste en desarrollar un perfil de temperaturas contra longitud como el mostrado en las figuras 8 y 9, luego teniendo en cuenta las temperaturas ambientes se estima el valor de la temperatura de flujo.
- **Información adicional**: sobre las condiciones específicas del nodo Debe conocerse la presión atmosférica de cada extremo, al igual que la elevación sobre el nivel medio del mar y la temperatura ambiente

**6.3.2 SELECCIONAR LA METODOLOGÍA DE CÁLCULO** La siguiente actividad en el cálculo de empaque en línea es la seleccionar la metodología de cálculo estos a su vez pueden ser, según el principio sobre el cual se desarrollan:

- MODELOS ESTÁTICOS.
- MODELOS DINÁMICOS.

# *6.4 .MODELOS ESTÁTICOS:*

Estos están basados en el concepto de corrección de volumen y densidades, llevando el gas a condiciones de referencia.

En este rango la metodología puede ser distinta, pero existen por lo menos tres modelos matemáticos aplicables:

- MODELOS DERIVADOS DE AGA 7
- ECUACIÓN DE CLINEDINST
- MÉTODO ABREVIADO O REGLA DEL DEDO GORDO.

**6.4.1 MÉTODOS DERIVADOS DE AGA 7:** Estos han sido desarrollado basados en los conceptos planteados por AGA en su boletín numero 7: Medición de gas Utilizando Turbinas.

Fundamentalmente el método utiliza el concepto:

$$
Q = \frac{V}{t}
$$
(Ecuación 22)

Donde:

V: Es el volumen a condiciones base

Q: Es la rata de flujo a condiciones base.

Entonces para caudales se tiene:

$$
Qs = Qu * Fp * Ft * Fpv_{\text{(Ecuación 23)}}
$$

Y para volúmenes la ecuación será:

$$
V_S = Vu^*Fp^*Ft^*Fpv_{\text{[Ecuación 24]}}
$$

Donde cada uno de los factores debe ser calculado así:

*Vu* **VOLUMEN NO CORREGIDO:** Corresponde al espacio geométrico que tiene la tubería en su interior, en algunos casos es denominado volumen mecánico, volumen de agua e incluso volumen hidráulico.

$$
Vu = \frac{\pi D^2}{4} * L_{\text{(Ecuación 25)}}
$$

Donde D es el diámetro interno de la tubería y L la longitud de la misma.

**FP FACTOR DE PRESIÓN:** representa la relación entre la presión de flujo y la presión de referencia, ambas referidas a condiciones absolutas:

$$
Fp = \frac{P_f}{P_b} \text{ (Ecuación 26)}
$$

Donde:

Pf: Es la presión promedio de flujo absoluta

Pb: Es la presión base o de referencia.

El uso sin embargo del término Pf implica el cálculo de una presión promedio que como se mostró en la figura 5 el perfil de presiones no es lineal y por tanto debe pensarse en la aplicación de una técnica de promedio que dependiente del modelo puede ser:

$$
P_{\text{promedio}} = \frac{1}{2} (P1 + P2)_{\text{c}}
$$

**(Ecuación 27)** 

Donde P1 y P2 son las presiones absolutas de flujo de los extremos de la sección en estudio definidos como:

$$
P1_{\textit{absolute}} = P1_{\textit{manométrica}} + P_{\textit{atmostferica}}
$$
 (Ecuación 28)

Se aprecia en la ecuación anterior la importancia de conocer las presiones atmosféricas de cada punto definido por sección.

Sobre el promedio aritmético este aplica generalmente cuando las diferencias porcentuales entre la presión absoluta 1 y 2 son relativamente bajas.

Una expresión adicional denominado promedios "tercios" calculado con la expresión

$$
P_{\text{promedio}} = \frac{2}{3} \left( P1 + P2 - \frac{P1 \cdot P2}{P1 + P2} \right)
$$
\n(Equación 29)

La cual es equivalente a:

$$
P_{\text{promedio}} = \frac{2}{3} \left( \frac{P1^3 - P2^3}{P1^2 - P2^2} \right)
$$
(Ecuación 30)

Es utilizado con diferencias de presión entre el nodo de entrada y salida relativamente altos con lo cual genera valores que reflejan el comportamiento no lineal de la presión.

Finalmente en algunas aplicaciones de cálculos a bajas presiones se puede utilizar una expresión logarítmica.

$$
P_{\text{promedio}} = \frac{P1 - p2}{\ln \frac{P1}{P2}}
$$
 (Ecuación 31)

La cual es aplicable cuando las diferencias de presiones no son muy elevadas ya que en condiciones de delta P bastante elevadas genera valores muy bajos –extremadamente conservativa-.

En la figura 20 se muestra el comportamiento relativo de estas ecuaciones

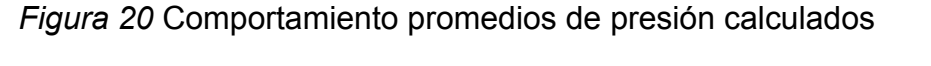

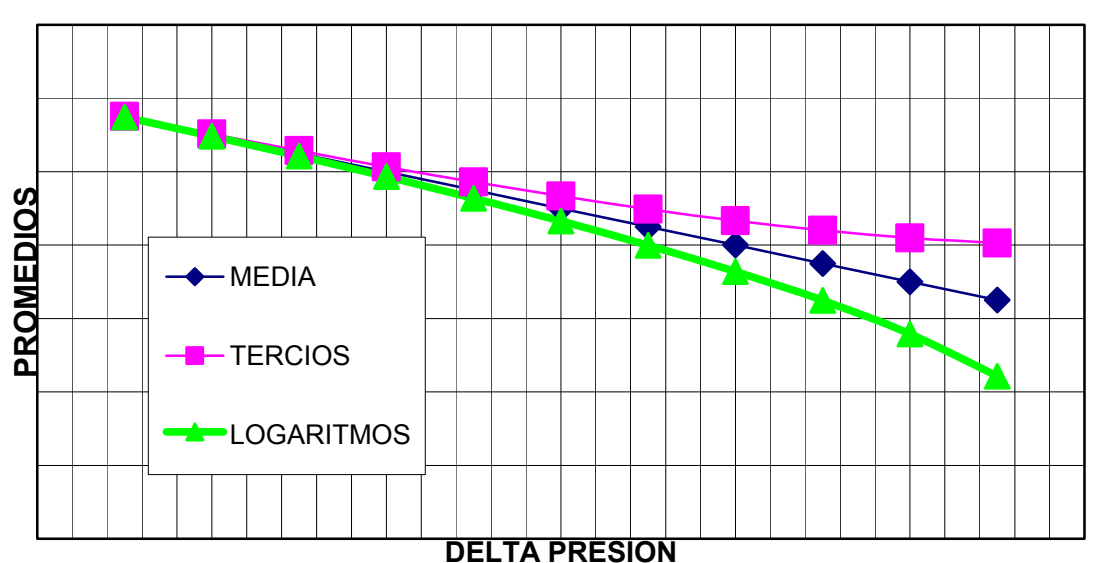

**COMPORTAMIENTO PROMEDIOS**

**FT FACTOR DE TEMPERATURA:** Es la relación de la temperatura base absoluta y la temperatura absoluta de flujo, calculados con la expresión:

$$
F_t = \frac{T_b + 460}{T_f + 460}
$$
 (Ecuación 32)

En la expresión mostrada se muestra una única temperatura de flujo y se hace la corrección de grados Fahrenheit a Rankine adicionando 460 y no 459.67 que es la conversión formal de estas unidades, pero estas pequeñas inexactitudes realmente tienen poco impacto en los cálculos, más aún cuando las temperaturas de flujo son en muchos casos estimadas.

La ecuación con la que se calculan temperaturas promedios es:

$$
T_{\text{promedio}} = \frac{1}{2} (T1 + T2)_{\text{(Ecuación 33)}}
$$

**FACTOR DE COMPRESIBILIDAD:** Es calculado como:

$$
Fpv = \frac{Z_b}{Z_f}
$$
 (Ecuación 34)

Con **Zf** calculado como

$$
Z_f = \frac{Z_1 + Z_2}{2}
$$
 (Ecuación 35)

Desarrollando la ecuación conociendo todos los términos que la conforman, se podría escribir como:

$$
V_S = \frac{\pi D^2_{\lfloor \text{pies} \rfloor} L_{\lfloor \text{pies} \rfloor} * \frac{P_{f_{\lfloor \text{psia} \rfloor}}}{P_{b_{\lfloor \text{psia} \rfloor}}} * \frac{T_b [^{\circ} R]}{T_f [^{\circ} R]} * \frac{Z_b}{Z_f}
$$

**(Ecuación 36)** 

**6.4.2 VARIACIÓN MÉTODO AGA 7:** Una variación común al método planteado consiste en hacer las correcciones del volumen teniendo en cuenta solo los parámetros de presión y temperatura, en tal caso la ecuación quedaría modificada así:

$$
V_S = Vu * Fp * Ft_{\text{(Ecuación 37)}}
$$

La cual desarrollando cada uno de los factores quedaría:

$$
V_S = \frac{\pi D^2_{\lfloor \text{pies} \rfloor} L_{\lfloor \text{pies} \rfloor} * \frac{P_{f_{\lfloor \text{psia} \rfloor}}}{P_{b_{\lfloor \text{psia} \rfloor}}} * \frac{T_b [^{\circ} R]}{T_f [^{\circ} R]}
$$

**(Ecuación 38)** 

Con lo que el resultado quedaría en pies cúbicos.

Esta metodología es bastante práctica y genera valores consistentes, sin embargo dentro de sus debilidades está el no tener en cuenta los regímenes de flujo ni los cambios de elevación entre un nodo y otro.

**EJEMPLO:** Determinar el volumen de gas contenido en una sección de tubería utilizando los métodos completo y simplificado Basados en AGA 7:

Un gas con composición C1: 97%, C2: 2%, C3: 1%, está contenido en una sección de tubería de Diámetro interno 19.125, longitud 20 Km. A una presión Inicial de 1100 psia y 1050 psia en el nodo final. La temperatura promedio es de 80 °F.

### **Desarrollo:**

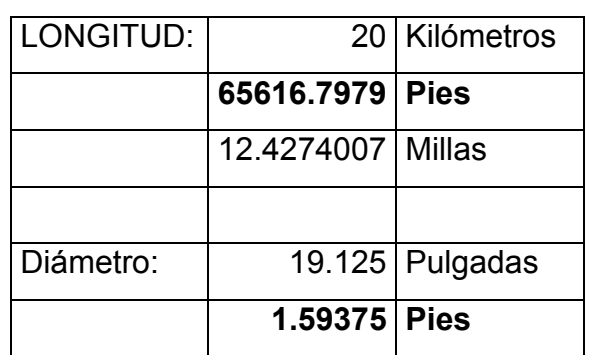

 *Tabla 1.* 

Para el cálculo de Z se hacen los cálculos de presión y temperaturas pseudocríticas así:

## *Tabla 2.*

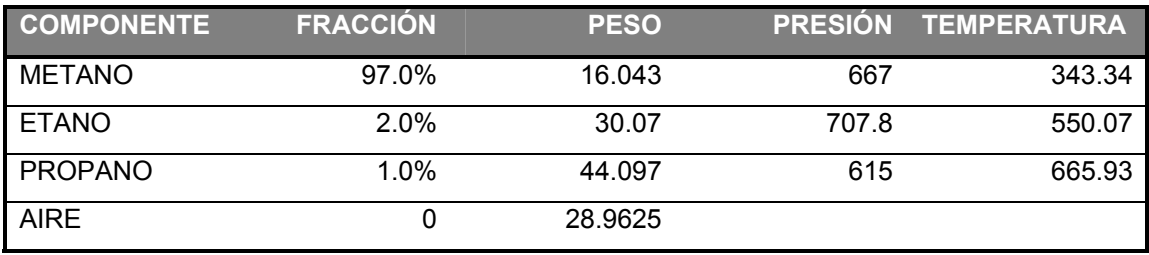

Con lo cual:

 *Tabla 3.* 

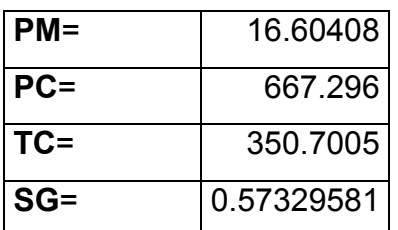

Luego a las condiciones:

### *Tabla 4.*

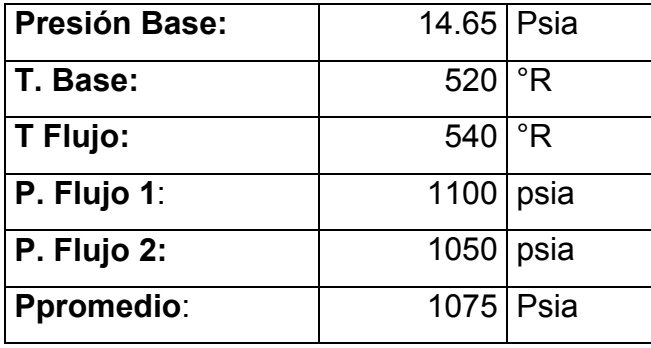

Se calculan las condiciones pseudo reducidas

 *Tabla 5.* 

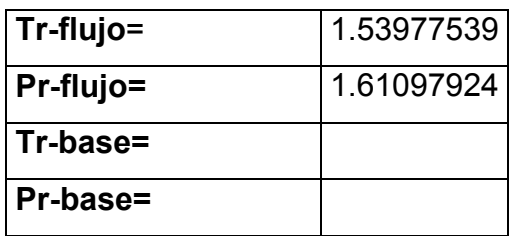

Del GPSA se obtiene:

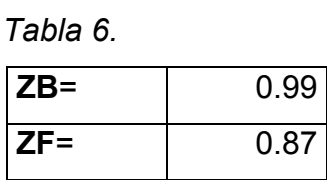

Con lo cual la ecuación completa nos da:

$$
V_S = \frac{\pi * 1.59^2_{\lfloor \text{pies} \rfloor} 65616.8_{\lfloor \text{pies} \rfloor} * \frac{1075_{\lfloor \text{psia} \rfloor}}{14.65_{\lfloor \text{psia} \rfloor}} * \frac{520[°R]}{540[°R]} * \frac{0.99}{0.87}
$$

**Vs= 8128488.42 SCF Vs= 8.13 MMSCF** 

Desarrollando por el método simplificado se tendría:

$$
V_S = \frac{\pi * 1.59^2_{[pies]} 65616.8_{[pies]}}{4} * \frac{1075_{[psia]}}{14.65_{[psia]}} * \frac{520[^{\circ}R]}{540[^{\circ}R]}
$$

**Vs=** 9249659.24 SCF **Vs=** 9.25 MMSCF

**6.4.3 ECUACIÓN DE CLINEDINST.** Esta ecuación que está definida y documentada en el HANDBOOK OF NATURAL GAS ENGINEERING de KATZ y cuya expresión matemática es**:** 

$$
V_0 = \frac{ALz_0T_0Pc}{P_0T} \frac{\int_0^{Pr,1} (Pr/z)^2 d Pr - \int_0^{Pr,2} (Pr/z)^2 d Pr}{\int_0^{Pr,1} (Pr/z) d Pr - \int_0^{Pr,2} (Pr/z) d Pr}
$$

**(Ecuación 41)** 

Donde:

- V<sub>0</sub>: Volumen de gas calculado a las condiciones de referencia Po y To.
- A: Área transversal de la tubería
- L: Longitud de la sección en estudio.
- $Z_0$ : Factor de compresibilidad del gas a condiciones de referencia.

 <sup>7</sup> Tomada de el HANDBOOK OF NATURAL GAS ENGINEERING de KATZ.

- T0: Temperatura de referencia en °R, para Colombia 520 °R.
- P<sub>0</sub>: Presión de referencia o presión base, para Colombia 14.65 psia.
- T: Temperatura promedio de flujo.
- Pc: Presión pseudo crítica del gas.

Los valores de las integrales:

$$
\int_0^{Pr} \left(\frac{Pr}{z}\right)^2 d\Pr_{\text{(Ecuación 42)}}
$$

y

$$
\int_0^{Pr} \frac{Pr}{Z} d\ Pr
$$
 (Ecuación 43)

Pueden ser calculados o leídos directamente de los anexos A-7 y A-6 del HANDBOOK OF NATURAL GAS ENGINEERING.

Esta ecuación tiene gran aceptación y es ampliamente utilizada en la industria, sin embargo en condiciones de altos flujos y diferencias de presiones significativas entre los nodos que definen la sección, puede generar valores con gran porcentaje de desviación.

**EJEMPLO:** Calcular el empaque del ejemplo anterior utilizando la ecuación de CLINEDIST:

### **Desarrollo**:

Se retoman los valores previamente calculados así:

| A:      | 1.994942 Pies2   |              |
|---------|------------------|--------------|
| L:      | 65616.798   Pies |              |
| $Z_0$ : | 0.99             |              |
| $T_0$ : | 520              | $\mathsf{P}$ |
| $P_0$ : | 14.65   Psia     |              |
| T:      | 540              | $\mathsf{P}$ |
| Pc:     | 667.296 Psia     |              |

 *Tabla 7.* 

Y las integrales:

$$
\int_0^{Pr,1} \left(\frac{Pr}{Z}\right)^2 d\Pr = 1.86
$$
 Leído de A7 del HB of N. Gas a Pr1=1.6484.

**(Ecuación 44)** 

$$
\int_0^{Pr,2} \left(\frac{Pr}{z}\right)^2 d\Pr = 1.60
$$
 Leído de A7 del HB of N. Gas a Pr1=1.5735.

**(Ecuación 45)** 

$$
\int_0^{p_r} \frac{Pr}{Z} d\Pr = 1.48
$$
 Leído de A6 del HB of N. Gas a Pr1=1.6484.

**(Ecuación 46)** 

$$
\int_0^{Pr} \frac{Pr}{Z} d\Pr = 1.34
$$
 Leído de A6 del HB of N. Gas a Pr1=1.5735.  
(Ecuación 47)

$$
V_0 = \frac{1.99 * 65616.798 * 0.99 * 520 * 667.296}{14.65 * 540} \frac{1.86 - 1.60}{1.48 - 1.34}
$$

**Vo= 10,918,045.60 pies cúbicos Vo= 10,92 MMSCF** 

**6.4.4. MÉTODO ABREVIADO O REGLA DEL DEDO GORDO:** Este método planteado es una guía bastante aproximada a los inventarios en línea y es de gran ayuda como método práctico, sin embargo por la poca rigidez del modelo utilizado no se utiliza en los cálculos de inventario para BALANCE DE GAS y si para procesos de LLENADO o REVISIONES OPERATIVAS, la expresión es:

$$
V = 0.372 * D^2 * P * L_{\text{ }8 \text{ (Ecuación 49)}}
$$

Donde:

D = Diámetro interno de la sección en pulgadas

 <sup>8</sup> Tomada del Pipe Line Rules of Thumb Handbook E.W. McALLISTER.
- P = Presión promedio en psi
- $L =$  Longitud total en pies

### **EJEMPLO:**

Determinar el volumen de la sección planteada en los ejemplos anteriores utilizando el modelo de cálculo abreviado:

Desarrollo:

Retomando las variables necesarias:

 *Tabla 8.* 

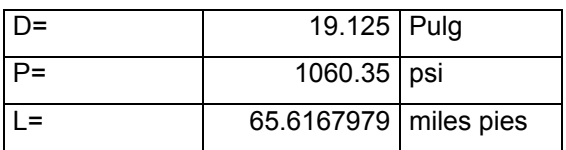

# $V = 0.372 *19.125<sup>2</sup> *1060.35 *65.6167$

**(Ecuación 50)** 

**V= 9466950.389 pies cúbicos V=9.46 MMSCF** 

#### *6.5 MODELOS DINÁMICOS*

Estos métodos están basados en el concepto de FLUJO, el cual es calculado mediante las ecuaciones de transporte y de las cuales se ha hablado anteriormente:

El principio sobre el cual se desarrolla es mucho más complejo en su implementación, sin embargo representa una alternativa que permite el cálculo con un mejor seguimiento a los fenómenos de transporte de gas y por la naturaleza de las ecuaciones implementadas, pueden tenerse en cuenta las diferencias de elevaciones entre dos nodos.

Los pasos a seguir en la implementación de esta metodología son:

- Se determina la sección de trabajo con las condiciones de frontera requeridas y la geometría aplicable.
- Se calcula la rata de flujo del gas con la ecuación de flujo seleccionada.
- Se calcula la velocidad de flujo en ambas condiciones de frontera y con ella se establece la velocidad promedio.
- Con la velocidad promedio y la longitud de la sección se calcula el tiempo de tránsito.
- Se determina el volumen contenido en la sección como el tiempo de transito multiplicado por la rata de flujo.

Desarrollando esta estrategia se tiene:

- **SECCIÓN DE TRABAJO**: Estas se definen con la misma estrategia planteada anteriormente.
- **CONDICIONES DE FRONTERA:** Adicional a las condiciones planteadas anteriormente, es necesario conocer la rata de flujo transportada por el sistema para la sección determinada. Esta información permitirá corroborar con el modelo matemático seleccionado si los resultados son compatibles.
- **CALCULO DE LA RATA DE FLUJO DEL GAS:** Si bien para fenómenos de transporte las ecuaciones tienen importancia extrema ya que el

comportamiento de unas respecto a otras puede variar significativamente, para el cálculo de inventario la selección de la ecuación no es tan estricta ya que como se mostrará en un análisis de sensibilidad al final del documento, el cálculo de inventario es virtualmente independiente del flujo.

$$
Q_{b} = 77.548 \frac{T_{b}}{P_{b}} \left[ \frac{P_{1}^{2} - P_{2}^{2} - 0.375G(h_{2} - h_{1}) \frac{P_{avg}^{2}}{Z_{avg} T_{avg}}}{GLT_{avg} Z_{avg}} \right]^{0.5} * 2D_{f} \log \left[ \frac{N_{Re}}{1.4126 \sqrt{\frac{1}{f}} \right]} * D^{2.5}
$$
\n(Ecuación 51)

**VELOCIDAD DE FLUJO:** Esta variable es **clave** en el desarrollo de esta • metología, para su cálculo se pueden utilizar los métodos descritos por varios autores tales como:

$$
\overline{V_S} = 0.05093 * \frac{Q_b}{D^2} \frac{P_b * T_s * Z}{T_b * P_s} \text{ g (Ecuación 52)}
$$

Donde:

- **Qb**: Rata de flujo a condiciones base en Pie3/hr
- **Pb**: Presión base psia.
- **D**: Diámetro interno de la tubería pulg.
- **Ts**: Temperatura del gas en ºR.
- **Tb**: Temperatura base en ºR.

 <sup>9</sup> Tomado de Diseño, Construcción, Operación y Mantenimiento de Gasoductos, UIS, Ing. Alvaro Ruiz 2004.

- **Ps**: Presión del gas en psia.
- **Z**: Factor de compresibilidad promedio de gas a condiciones de flujo.
- **Vs**: Velocidad del gas en Pies / s.

Una variación de dicha ecuación es la desarrollada con datos simulados utilizando PIPELINE STUDIO 2.5:

$$
\overline{V_S} = 8.8839 * \frac{Q_b}{A * Fp * Ft * Fpv}
$$
\n(Equation 53)

Donde:

- **Qb**: Rata de flujo en MMSCFD
- **A**: Área transversal interna de la tubería en Pies ²
- **Fp**: Factor de presión definido por AGA7
- **Ft**: Factor de temperatura como el definido por AGA7
- **Fpv**: Facto de súper compresibilidad –AGA7-

Para efectos de cálculos se deben realizar los cálculos o bien en las condiciones de frontera de ambos extremos o bien a las condiciones de presión promedio previamente definidas.

**TIEMPO DE TRANSITO**: Su cálculo se realiza con la velocidad promedio • obtenida previamente y con la longitud total de la sección. La ecuación aplicada es:

$$
t = \frac{L}{V} \text{ (Ecuación 54)}
$$

Donde**:** 

- **L:** Longitud en pies
- **V:** Velocidad de flujo en Pies / s
- **T:** Tiempo en s.

Para efectos de uso compatible con los valores de flujo típicos en MMSCFD o en MMSCFH el tiempo debe ser dado en HORAS o DÍAS.

• **INVENTARIO EN LÍNEA:** Este es el valor final de los cálculos se realiza con una simple ecuación:

$$
I\!g = Q * t_{\text{(Ecuación 55)}}
$$

**Donde:** 

- **IG:** Inventario de gas en MMSCF
- **Q:** Rata de flujo en MMSCFD
- **t:** Tiempo de transito convertido a Días.

**EJEMPLO:** Calcular el inventario en línea de la sección definida en los ejemplos anteriores utilizando la metodología de cálculo dinámico:

#### **Desarrollo:**

Sobre la ecuación de PHB se reemplazan los valores definidos en el ejemplo:

$$
Q_{\delta} = 737 \left(\frac{T_{\delta}}{P_{\delta}}\right)^{1.020} \left[\frac{\left(P_{1}^{2} - P_{2}^{2}e^{S}\right)S}{G^{0.961}LT_{avg}Z_{avg}}\right]^{0.516} D^{2.530}
$$
\n(Equación 56)

Con lo que se obtiene: **QB= 283.115 MMSCFD** 

**Velocidad de flujo:** 

$$
\overline{V_s} = 8.8839 * \frac{283.115}{1.99 * 75.08 * 0.96 * 0.878}
$$

#### **Vs1=19.84 pies/s**

Para las condiciones del segundo nodo se tiene:

# 1.99\*71.67\*0.96\*0.878  $V_s = 8.8839* \frac{283.115}{1.00451.67*0.8}$

**(Ecuación 58)** 

**Vs2= 20.78 pies/s** 

Con lo que la velocidad promedio del gas en la sección será:

**Vp=0.5\*(19.84+20.78)=20.31 pies/s.** 

**Tiempo de transito:** 

**T=** 65616.79 pies/ 20.31 pies/s

**T=3230.76 s** ≡ **0.8974 Horas** ≡ **0.03739 días** 

**Calculo de inventario de gas:** 

#### **IG= 283.115 MMSCFD \* 0.03739 DIAS**

**(Ecuación 59)** 

**IG= 10.58 MMSCF** 

**COMPARANDO RESULTADOS:** 

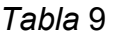

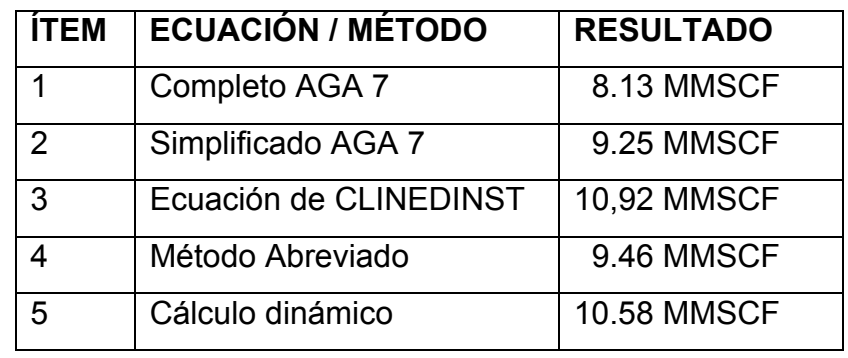

En el siguiente capítulo se hará un análisis detallado sobre los datos obtenidos y las variaciones que pueden generarse y la propagación de errores en los datos utilizados, por lo pronto se observa que el método de CLINEDISNST genera resultados altamente compatibles con los resultados dinámicos y que de igual manera los métodos menos rigurosos como AGA 7 SIMPLIFICADO y el MÉTODO ABREVIADO DEL PIPELINE RULES OF THUMB HANDBOOK son compatibles entre si, con el método riguroso de AGA7 como el mas conservador de todos.

#### *6.5 ANÁLISIS DE SENSIBILIDAD:*

En el cálculo de balance de gas realizado por todas las compañías de transporte o distribución, el cálculo de inventario representa una de las variables críticas tal como lo muestra la ecuación siguiente:

# $DG = IIG + RG - EG - IFG$ <sup>10</sup>(Ecuación 60)

<sup>&</sup>lt;sup>10</sup> Tomada de **[www.ecogas.com.co](http://www.ecogas.com.co/)** Términos de referencia para la operación y el mantenimiento del gasoducto Cusiana – El porvenir – La belleza: Anexo C: condiciones técnicas pagina 82 de 117.

#### **Donde**:

- **IIG**: Representa el inventario inicial de gas para el periodo de evaluación.
- **EG**: Es el total de gas recibido por el sistema.
- **IFG**: Representa el inventario final de gas para el periodo de evaluación.
- **RG**: Es el total de gas recibido por el sistema.
- **DG:** Es el Desbalance de gas.

Como puede observarse en esta ecuación el inventario en línea representa el 50% de los términos por lo tanto su cálculo no solo debe ser preciso sino también consistente, es decir:

- Las variables de campo asociadas deben ser lo mas fiel a la realidad posible.
- La hora de corte u hora de cálculo de inventario debe ser la misma día a día, en Colombia el corte del día de gas sucede a las 24:00 **Horas**
- La toma de datos en campo debe ser SIMULTÁNEA.
- El modelo matemático debe ser el mismo para el cálculo de inventario FINAL E INICIAL.

Puede entonces observarse que en sistemas de transporte que impliquen grandes inventarios, es fundamental que todas las variables sean reales y fieles por lo que siempre suele asociarse cálculo de empaque en línea con sistemas SCADA, sin embargo aún contando con dicha herramienta, algunas variables deben ser estimadas por ausencia de instrumentación en ella o por inconveniencia técnica en su instalación.

Por otro lado como se indicó, es necesario identificar el modelo matemático a utilizar y que dicho modelo debe ser usado consistentemente, independiente de cual sea escogido.

Analizando entonces el comportamiento de las variables inventario y flujo para diferentes ecuaciones:

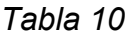

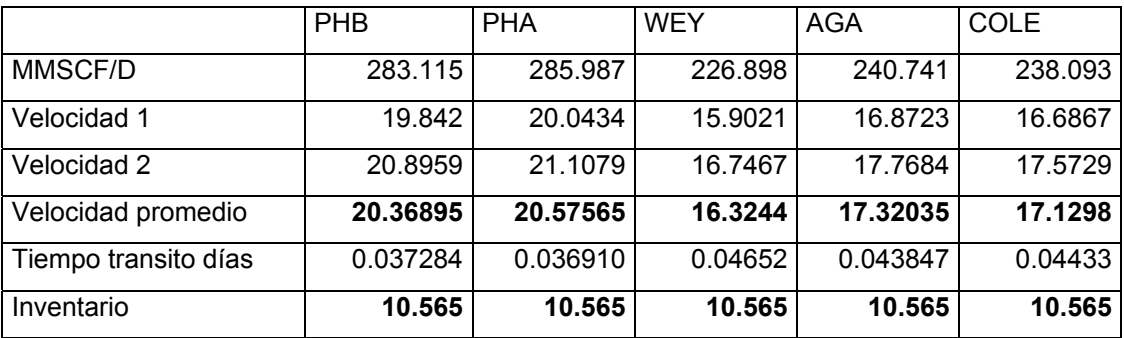

Graficando (a escalas modificadas) el comportamiento de inventarios IG y Ratas de flujo se obtiene:

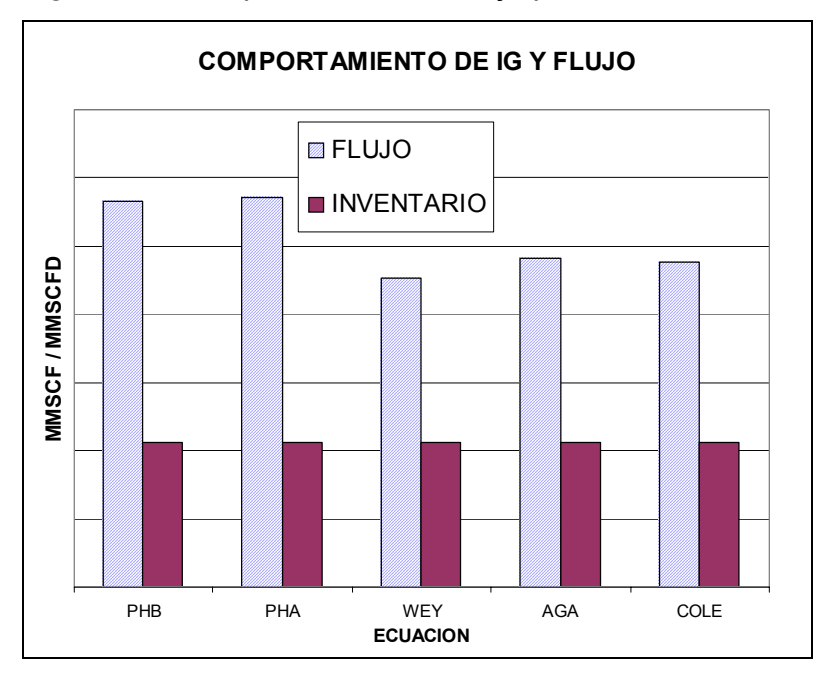

 *Figura 21:* Comportamiento de flujo para varias ecuaciones*.* 

Puede notarse entonces tanto de la tabla anterior como de la figura 21 que si bien las diferentes ecuaciones de flujo generan resultados distintos en las ratas de flujo, virtualmente no presentan discrepancia alguna en los inventarios calculados, esto se debe a que así como mayores ratas de flujo implican mayores velocidades también llevan consigo menores tiempos de tránsito con lo que el producto final de estas dos variables se mantiene prácticamente constante.

En un análisis mas completo, como el mostrado en la figura 16, en el cual se han tenido en cuenta otras ecuaciones de cálculo de flujo, puede observarse el mismo comportamiento, con algunas variaciones menores debidas fundamentalmente a que con mayores velocidades de flujo, la transferencia de calor es menos eficiente por efecto de conducción lo cual modifica la temperatura final y esto afecta el resultado de la velocidad del gas y con ello el tiempo de tránsito.

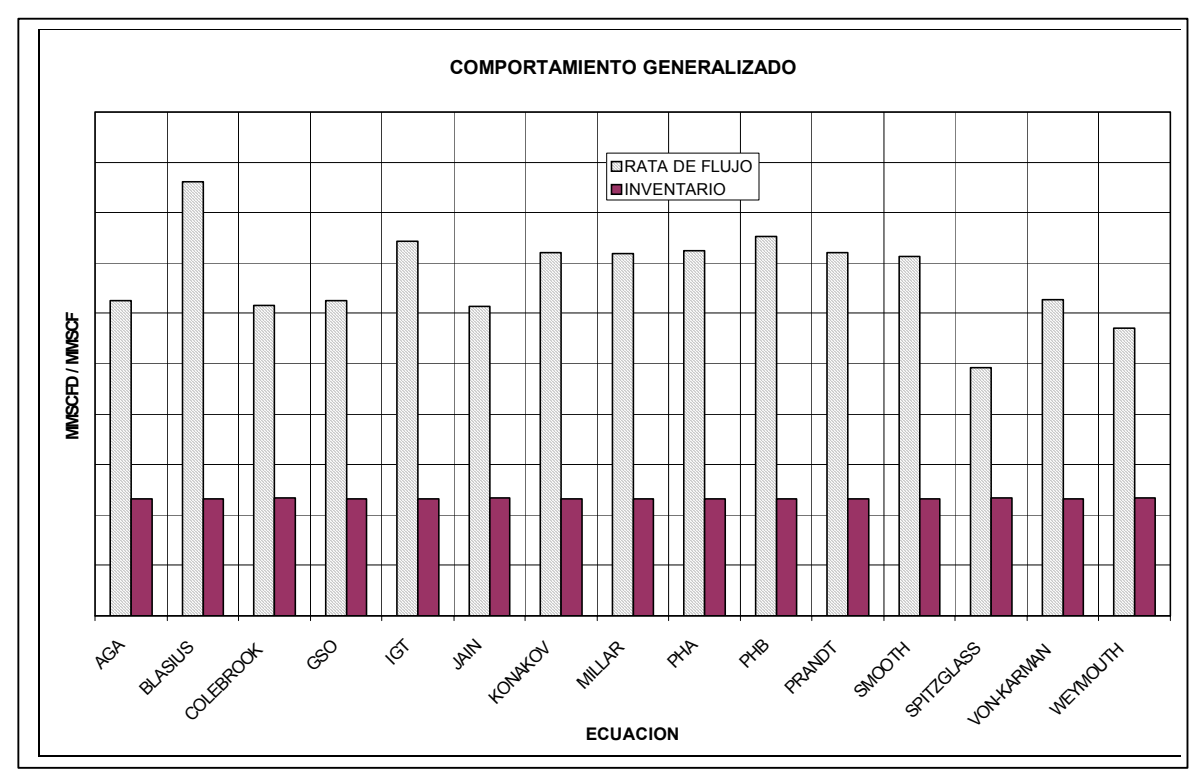

Figura 22: Análisis de sensibilidad para las ecuaciones de flujo.

El inventario en línea permanece sin cambios apreciables pese a los cambios significativos que se presentan en la rata de flujo.

Para las condiciones particulares con las que se realizaron los cálculos, las ecuaciones de flujo podrías ordenarse según en valor que típicamente presentan así:

 *Tabla 11.* 

| <b>ECUACIÓN</b>   | <b>FLUJO / MEDIA</b> |  |
|-------------------|----------------------|--|
| <b>SPITZGLASS</b> | 73.5%                |  |
| <b>WEYMOUTH</b>   | 85.1%                |  |
| <b>JAIN</b>       | 91.3%                |  |
| <b>COLEBROOK</b>  | 91.5%                |  |
| GSO               | 93.5%                |  |

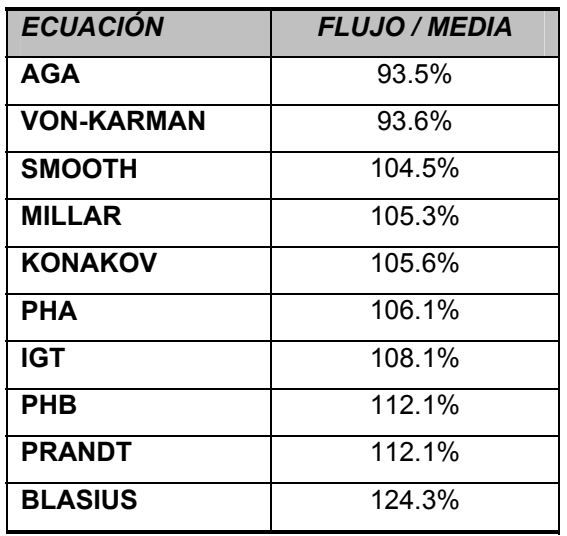

Donde el valor de la media ha sido calculado como el promedio aritmético de los resultados de todas las ecuaciones planteadas y para cada ecuación se ha presentado el valor de flujo dividido por dicho promedio, sin embargo la simple comparación no es significativa ya que hay que tener en cuenta que dichas ecuaciones han sido desarrolladas bajo condiciones particulares específicas siendo unas apropiadas para ciertos diámetros de tuberías, otras específicas para ciertos regímenes de flujo y otras para condiciones especiales.

Por otro lado, podría hacerse un análisis seleccionando una ecuación particular y haciendo variaciones en cada una de las variables asociadas, en ese caso se obtendría un análisis de sensibilidad por variables el cual puede ser más útil para efectos de cálculo ya que por la naturaleza de la forma de capturar las variables pueden ser ellas las que generen las mayores discrepancias incluso más que el método mismo que se seleccione.

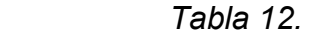

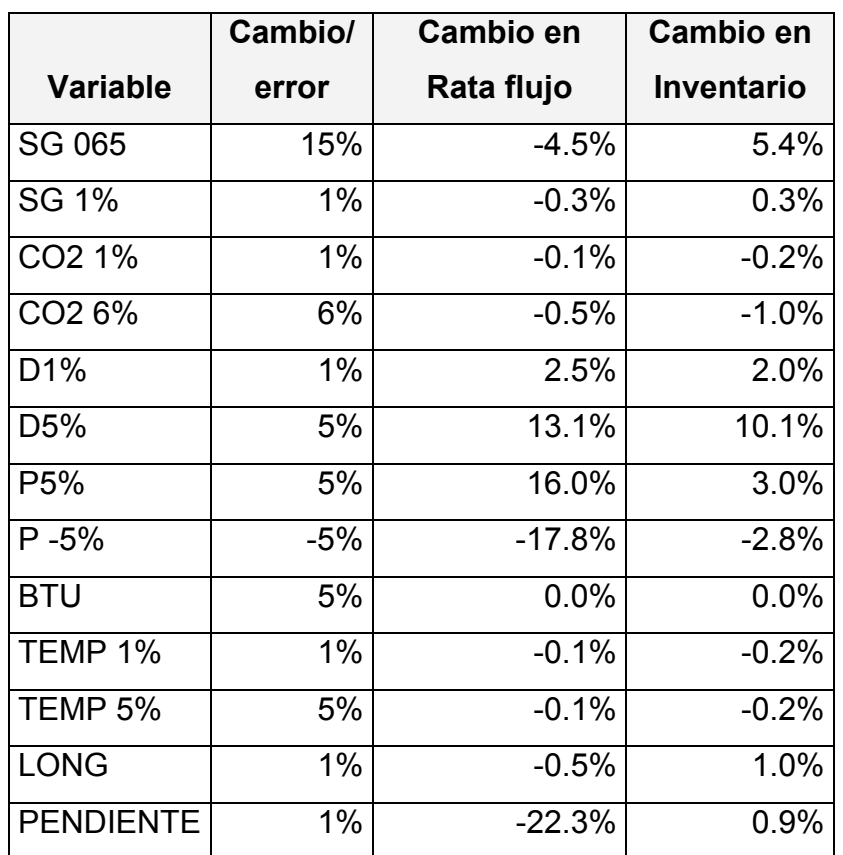

Organizando la tabla por impacto causado en el cálculo de inventario se tiene:

 *Tabla 13.* 

|                 | Cambio/ | Cambio en  | Cambio en  |
|-----------------|---------|------------|------------|
| <b>Variable</b> | error   | Rata flujo | Inventario |
| Diámetro        | 1%      | 2.5%       | 2.0%       |
| Longitud        | $1\%$   | $-0.5%$    | 1.0%       |
| Pendiente       | 1%      | $-22.3%$   | 0.9%       |
| Presión         | 1%      | 3.2%       | 0.5%       |

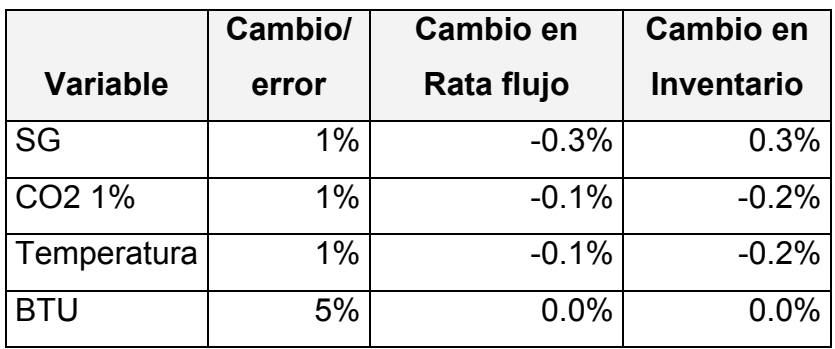

Puede entonces notarse que las variables geométricas longitud, diámetro y elevación son las que mayor impacto representan en los cálculos de empaque en línea, pero que del grupo de variables operativas sin lugar a dudas la presión y la gravedad específica causan variaciones significativas en los resultados.

Por otro lado se observa que algunas variables prácticamente no tienen impacto sobre los cálculos o que bien ellos son poco apreciables.

## **7. CONCLUSIONES**

Del análisis de sensibilidad realizado con las variables de entrada surgen una serie de observaciones importantes:

- Las Variables geométricas son las que potencialmente pueden generan mayor discrepancia en los resultados, sin embargo gracias a que estos parámetros son generalmente CONSTANTES y su nivel de incertidumbre es bajo, muchas veces puede considerarse su impacto final mínimo.
- El inventario en línea es fundamentalmente dependiente de la presión, la temperatura y la gravedad específica del gas, en el caso de las dos primeras su nivel de incidencia es directo ya que modifican los valores de Fp: Factor de presión y Ft, Factor de temperatura, en el caso de SG –gravedad específica- su incidencia es indirecta ya que altera el valor del Z quien si modifica directamente los resultados.
- Entre los modelos de cálculo aplicables, los métodos estáticos derivados de AGA7 o de corrección molar son muy conservadores en sus resultados se observa adicionalmente que la ECUACIÓN DE CLINEDINST es altamente compatible en resultados contra los modelos dinámicos los cuales a su vez son la base de cálculo de los simuladores de flujo, quienes generan los resultados mas confiables por hacer el modelamiento de las condiciones en secciones mucho mas discretas que las que la misma instrumentación en campo les permite.

• En los modelos dinámicos, el cálculo de inventario es virtualmente independiente de la ecuación seleccionada, ya que como se demostró las variaciones que un mayor caudal introducen en los cálculos de velocidad y tiempos de tránsito hacen que el proceso compense los resultados, obteniéndose una respuesta que como se esperaba es dependiente de las condiciones de operación, presión y temperatura, la geometría de la sección y las características del fluido más que del modelo aplicado.

### *BIBLIOGRAFÍA*

**AGA** Report No. 7, Measurement of Gas by Turbine Meters, American Gas Association 1996.

**ECOGAS**, Empresa Colombiana de Gas, Términos de referencia para la operación y el mantenimiento del gasoducto Cusiana – El porvenir – La belleza: Anexo C: condiciones técnicas pagina 82 de 117. 2003.

**GPSA**, 7th Edition, Engineering Data Book, English & SI Versions, Gas Processors Suppliers Association, 1998.

**KATZ**, D.L. et al, Handbook of Natural Gas Engineering, McGraw Hill Book Company, New York. July, 1959.

**MARTÍNEZ**, Marcías, Cálculo de tuberías y Redes de Gas, Editorial Universidad de Zulia, Maracaibo Venezuela, 1993.

**McACALISTER**, E.W. Pipe Line Rules of Thumb Handbook, Tercera Edición, Gulf Publishing Company, Febrero 1996.

**MOHITPOUR,** Mo, Golshan, H. Murray, A. Pipeline Desing & Construction, A practical Approach Second Editios, ASME Press, 2003.

**RUIZ**, Álvaro. DISEÑO, Construcción, Operación y Mantenimiento de Gasoductos, Universidad Industrial de Santander, Especialización en Ingeniería de Gas, Febrero de 2004.

**RUT: Reglamento Único de Transporte de Gas Natural,** COMISIÓN DE REGULACIÓN DE ENERGÍA Y GAS**,** Resolución 071 DE 3 DIC 1999

**SSI**, Scientific Software Intercomp, Pipe Line Simulation Division, GAS TRAINING MANUAL, 1997.

# **Vínculos a páginas Web Utilizados:**

[http://www.advantica.biz/stoner\\_software/stoner\\_pipeline\\_simulator/default.ht](http://www.advantica.biz/stoner_software/stoner_pipeline_simulator/default.htm)  $m$ <http://www.pipelinetech.com/software.htm> [http://www.energy-solutions.com/products/prod\\_pipe\\_studio\\_2.6.html](http://www.energy-solutions.com/products/prod_pipe_studio_2.6.html) [http://www.pipe-line.com/archive/archive\\_00-02/00-02\\_expert-johnson.htm](http://www.pipe-line.com/archive/archive_00-02/00-02_expert-johnson.htm) <http://www.gasindustries.com/articles/computernews.htm> <http://www.telvent.com/products/oil/SimSuite.pdf> <http://www.aspentech.com/> <http://www.olga2000.com/papers.html> <http://www.criticalcontrol.com/simone.html>